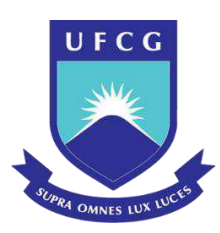

# **UNIVERSIDADE FEDERAL DE CAMPINA GRANDE CENTRO DE TECNOLOGIA E RECURSOS NATURAIS UNIDADE ACADÊMICA DE ENGENHARIA CIVIL**

**JULIERMES NUNES DA SILVA** 

## **ANÁLISE COMPARATIVA DE ESFORÇOS EM LAJES MACIÇAS UTILIZANDO SAP2000 E EBERICK**

**CAMPINA GRANDE – PB** 

**2020** 

### **JULIERMES NUNES DA SILVA**

### **ANÁLISE COMPARATIVA DE ESFORÇOS EM LAJES MACIÇAS UTILIZANDO SAP2000 E EBERICK**

Trabalho de Conclusão de Curso de graduação apresentado à Unidade Acadêmica de Engenharia Civil da Universidade Federal de Campina Grande – UFCG, visando aprovação na referida componente curricular e conclusão da graduação em Engenharia Civil.

**Orientadora: Prof. Dra. Aline Figueirêdo Nóbrega de Azerêdo – UFCG** 

### **CAMPINA GRANDE – PB**

É concedida à Universidade Federal de Campina Grande permissão para reproduzir cópias desta monografia e emprestar ou vender tais cópias somente para propósitos acadêmicos e científicos. O autor reserva outros direitos de publicação e nenhuma parte deste trabalho acadêmico pode ser reproduzida sem a autorização por escrito do autor.

Assinatura

Inserir a ficha catalográfica

### **JULIERMES NUNES DA SILVA**

### **ANÁLISE COMPARATIVA DE ESFORÇOS EM LAJES MACIÇAS UTILIZANDO SAP2000 E EBERICK**

Trabalho de Conclusão de Curso de graduação apresentado à Unidade Acadêmica de Engenharia Civil da Universidade Federal de Campina Grande – UFCG, visando aprovação na referida componente curricular e conclusão da graduação em Engenharia Civil.

Aprovada em: \_\_\_\_ de \_\_\_\_\_\_\_\_\_\_ de \_\_\_\_.

### BANCA EXAMINADORA

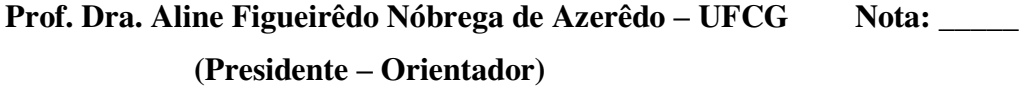

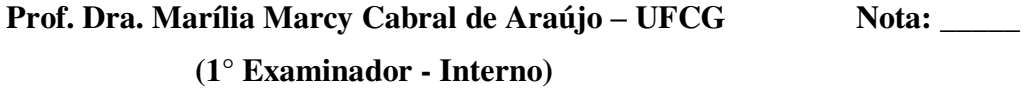

**Prof. MSc. Leovegildo Douglas Pereira de Souza - UFCG Nota: \_\_\_\_ (2° Examinador - Externo)** 

### **AGRADECIMENTOS**

Agradeço aos meus pais, Getúlio e Zeta, os quais deram o alicerce necessário para que conseguisse ter uma formação acadêmica, e aos meus irmãos, Cezar, Karla e Rodrigo, por terem me dado um grande apoio durante esta jornada.

Aos meus amigos (as), irmãos de uma vida, que sempre me apoiaram e compartilharam dos momentos de alegria e aprendizado.

Aos meus professores por todo conhecimento, não só teórico e prático, como também moral e ético, transmitindo, o que irei levar para a minha vida profissional, onde honrarei a confiança que todos depositaram em mim.

Enfim, agradeço a todo povo brasileiro, pelo investimento que irei contribuir com o meu trabalho.

### **RESUMO**

Na área da engenharia civil, vem crescendo a cada dia a diversidade de softwares disponíveis no mercado em consequência das mudanças constantes nas tecnologias. Compete ao engenheiro analisar a estrutura, o sistema construtivo e a tecnologia utilizada. Neste trabalho aborda-se o estudo do comportamento de lajes maciças, utilizando-se dos softwares de cálculo estrutural Eberick versão Light 2020 e SAP2000 em sua versão Trial. Com o objetivo final de analisar os comportamentos estruturais, assim como comparar os resultados obtidos nos dois programas e os seus aspectos. Inicialmente apresentam-se os conceitos básicos necessários para a realização de um projeto estrutural em concreto armado, os sistemas construtivos adotados, os conceitos normativos, os programas computacionais, os modelos de cálculos utilizados e os critérios de projetos. Em seguida realizou-se o lançamento estrutural dos modelos de lajes maciças no Eberick e no SAP2000. Posteriormente, realizou-se a análise comparativa dos deslocamentos, e momentos fletores. Feita a análise concluiu-se que as lajes no SAP2000 geraram valores menores quando comparado ao Eberick.

**Palavras-chave:** *Lajes Maciças. Eberick. SAP2000.* 

### **ABSTRACT**

In the field of civil engineering, the diversity of software available on the market is growing every day as a result of constant changes in technologies. The engineer is responsible for analyzing the structure, the construction system and the technology used. This work addresses the study of the behavior of massive slabs, using the structural calculation software Eberick and SAP2000. With the ultimate goal of analyzing structural behaviors, as well as comparing the results obtained in the two programs and their aspects. Initially, the basic concepts necessary for carrying out a structural design in reinforced concrete are presented, the construction systems adopted, the normative concepts, the computer programs, the calculation models used and the design criteria. Then, the structural launch of the solid slab models was carried out in Eberick and SAP2000. Subsequently, a comparative analysis of displacements and bending moments was performed. After the analysis, it was concluded that the slabs in SAP2000 generated lower values when compared to Eberick.

**Palavras-chave:** *Macive Slabs. Eberick. SAP2000.* 

### **LISTA DE FIGURAS**

<span id="page-7-12"></span><span id="page-7-11"></span><span id="page-7-10"></span><span id="page-7-9"></span><span id="page-7-8"></span><span id="page-7-7"></span><span id="page-7-6"></span><span id="page-7-5"></span><span id="page-7-4"></span><span id="page-7-3"></span><span id="page-7-2"></span><span id="page-7-1"></span><span id="page-7-0"></span>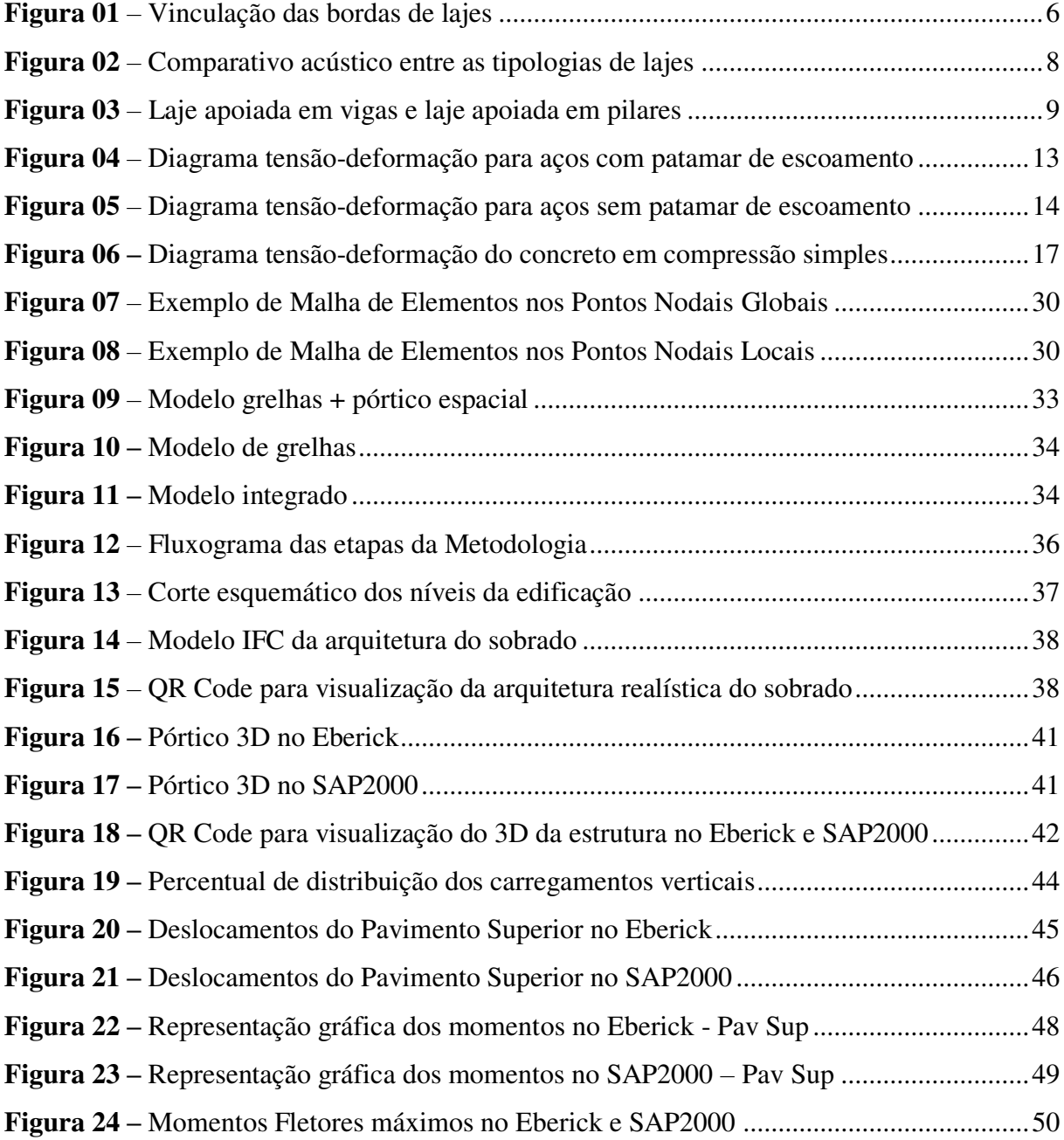

### **LISTA DE TABELAS**

<span id="page-8-9"></span><span id="page-8-8"></span><span id="page-8-7"></span><span id="page-8-6"></span><span id="page-8-5"></span><span id="page-8-4"></span><span id="page-8-3"></span><span id="page-8-2"></span><span id="page-8-1"></span><span id="page-8-0"></span>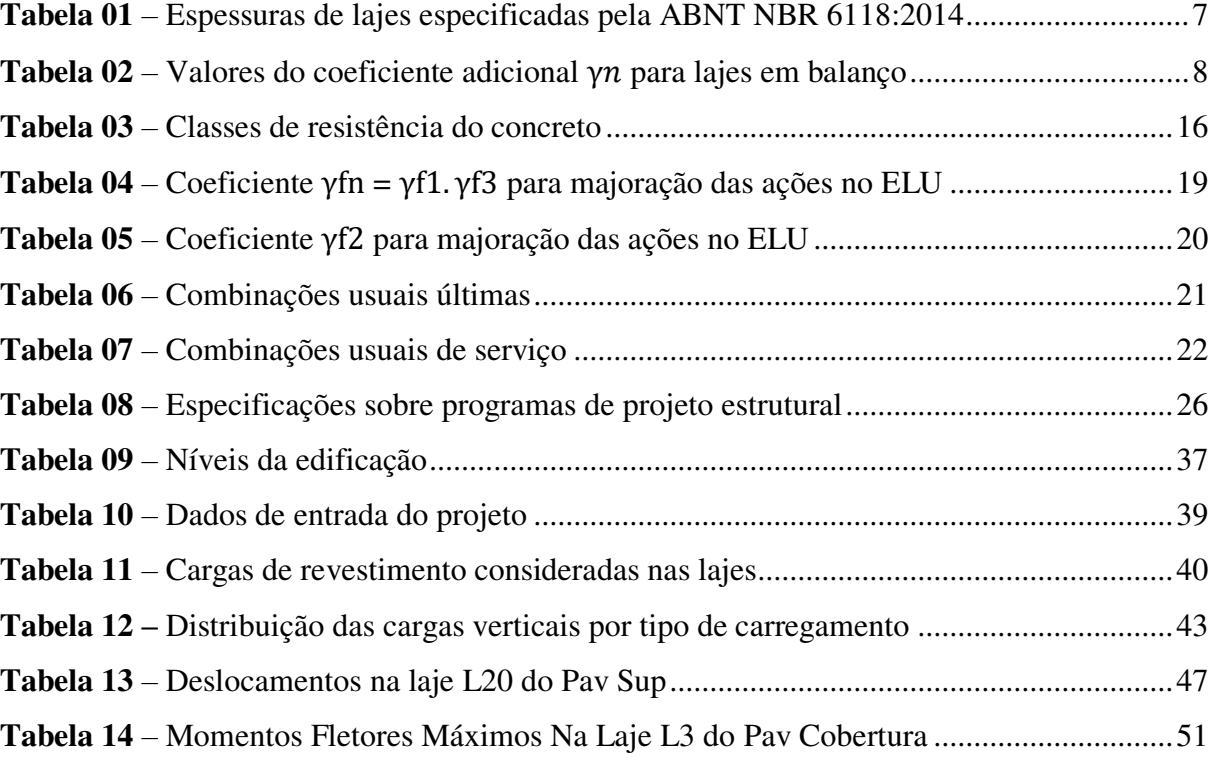

## **LISTA DE SÍMBOLOS E ABREVIATURAS**

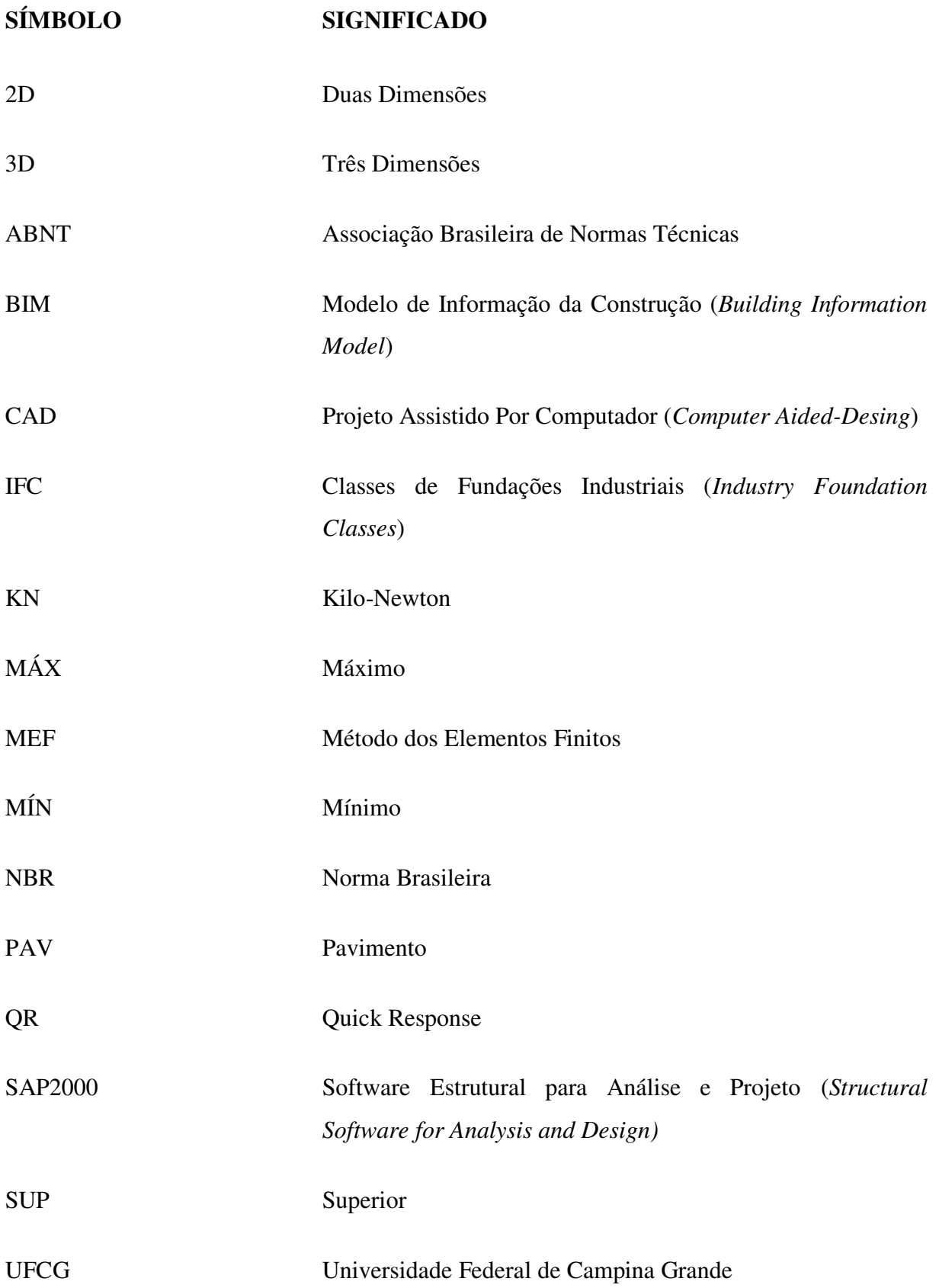

## **SUMÁRIO**

<span id="page-10-16"></span><span id="page-10-15"></span><span id="page-10-14"></span><span id="page-10-13"></span><span id="page-10-12"></span><span id="page-10-11"></span><span id="page-10-10"></span><span id="page-10-9"></span><span id="page-10-8"></span><span id="page-10-7"></span><span id="page-10-6"></span><span id="page-10-5"></span><span id="page-10-4"></span><span id="page-10-3"></span><span id="page-10-2"></span><span id="page-10-1"></span><span id="page-10-0"></span>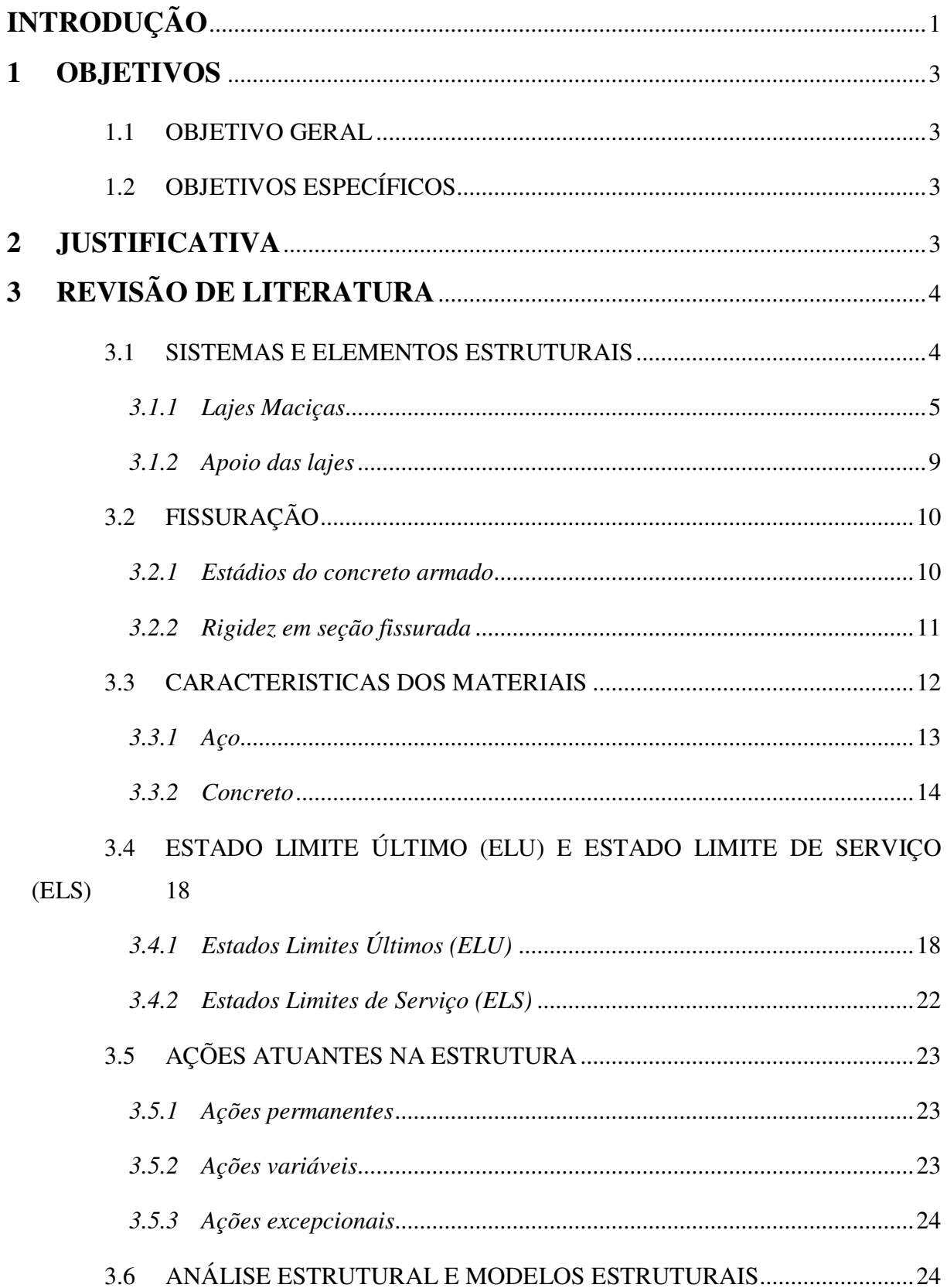

<span id="page-11-1"></span>3.7 [USO DE SOFTWARES COMO FERRAMENTA DE AUXÍLIO PARA](#page-11-0)  [PROJETOS 25](#page-11-0)

<span id="page-11-7"></span><span id="page-11-6"></span><span id="page-11-5"></span><span id="page-11-4"></span><span id="page-11-3"></span><span id="page-11-2"></span><span id="page-11-0"></span>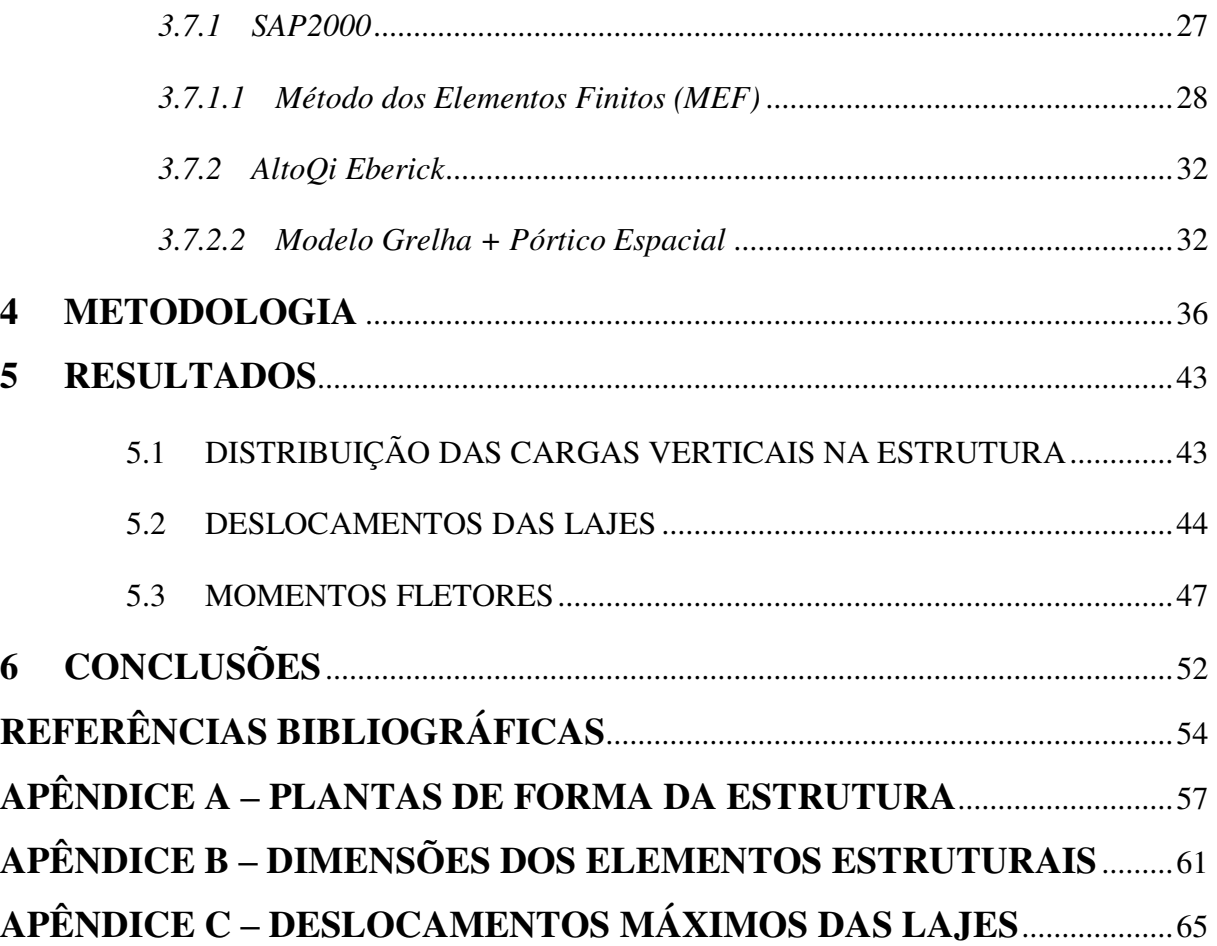

### **INTRODUÇÃO**

Atualmente, o concreto armado ainda é o material mais utilizado na construção civil. Apesar de algumas desvantagens (dimensão dos elementos, o que acarreta um peso próprio elevado, velocidade de execução, necessidade de escoramentos), possui inúmeras vantagens em relação a outros materiais: adaptabilidade às diversas formas, proporcionando maior liberdade ao projetista, produção de estruturas monolíticas, possibilidade de pré-moldagem, durabilidade, resistência, entre outras. Porém, para que suas qualidades sejam aproveitadas na construção, é necessário que os elementos estruturais estejam arranjados de forma a respeitarem suas limitações.

A análise estrutural é uma das fases mais importantes de um projeto estrutural, pois ela, considerando a relação de equilíbrio de forças e compatibilidade de deformações e em vista das ponderações já referidas, viabiliza a compreensão de como a estrutura irá se comportar diante dos esforços solicitantes obtidos. A partir dos resultados alcançados, pode-se realizar o dimensionamento dos elementos estruturais frente aos Estados Limites Últimos (ELU) e de Serviço (ELS) e verificar se o pré-dimensionamento e arranjo estruturais feitos previamente são adequados. Em situações onde se deve considerar a interação de um número maior de ações como, por exemplo, cargas de vento, uma análise global se faz necessária, o que pode tornar a modelagem estrutural um tanto complexa, dificultando o cálculo manual.

Em estruturas convencionais de concreto armado, formadas basicamente por lajes, vigas e pilares, o arranjo se dá na forma de um pórtico espacial + grelhas ou um modelo integrado, em que lajes transmitem esforços para as vigas, vigas para pilares e estes para os elementos de fundação. Na elaboração do arranjo estrutural, é de suma importância que se compreenda o potencial comportamento destes elementos, pois suas funções devem ser adequadas aos esforços atuantes. Desta maneira, o projetista precisa ter a destreza para representar da maneira mais fiel possível o comportamento do sistema real em um modelo físico idealizado, pois efetivamente, em virtude de sua complexidade, não são capazes de calcular a estrutura real. Por esta razão utiliza-se uma série de hipóteses simplificadoras que geram incertezas, estas compensadas por fatores de segurança considerados nos cálculos.

Na contemporaneidade a informática vem se tornando cada vez mais presente no dia a dia das pessoas, assim como nas profissões que as cercam. Dentro da indústria da construção civil não é diferente, com a entrada dos computadores e microcomputadores, permitiu-se automatizar inúmeros procedimentos que antes eram realizados manualmente, gerando um grande ganho de tempo para o profissional.

Dentre esses procedimentos destacam-se os projetos estruturais, que pouco tempo atrás eram feitos apenas com auxílio de réguas de cálculo, hoje por meio da programação computacional e dos avanços de *hardware* e *software*, foram criadas ferramentas computacionais que automatizaram esses cálculos. Mudou-se então de maneira significativa a porcentagem do tempo que o engenheiro calculista demandava para realização dos cálculos. Em contrapartida, juntamente com esse avanço tecnológico as estruturas se tornaram mais complexas e os materiais disponíveis cada vez mais diversos. Diante deste panorama, torna-se cada vez mais imprescindível a preparação de engenheiros civis capazes de manipular corretamente o sistema computacional sabendo de suas limitações e sempre colocando a Engenharia como meta principal (KIMURA, 2007).

O conceito mais difundido em projeto no cenário da revolução tecnológica a partir da década de 1970 foi o de Desenho Assistido por Computador (CAD), que permitiu criar, modificar, analisar e documentar representações gráficas bidimensionais (2D) e tridimensionais (3D), tratar problemas de maneira automática, eliminar redundâncias de projeto, executar tarefas repetitivas automaticamente e diminuir o esforço de coordenação. O projeto estrutural utilizou esse conceito CAD automatizando e integrando a produção com a modelagem 3D, com a análise, dimensionamento e detalhamento da estrutura. (BELK, 2011). Com a vasta gama de softwares utilizados na área de estruturas atualmente, dar margem para divergências de resultados, pois tais *softwares* podem ser programados pelos seus criadores de formas diferentes, utilizando análises especificas ou adaptadas para gerar os dados de saída, pois a maioria utilizam desde modelos de cálculo mais simplificados, outros combinados, e avançados, o que faz gerar disparidades nos valores, incluindo os esforços solicitantes e dimensionamento final da estrutura. As informações contidas nos modelos são utilizadas por diversas áreas de projetos e construção, e por um leque grande de softwares, sendo a comunicação entre eles chamada de interoperabilidade. Para que se tenha uma boa interoperabilidade é fundamental a implementação de um padrão de protocolo de troca de dados nos aplicativos e nos processos do projeto, sendo o padrão mais utilizado nos dias de hoje o *Industry Foundation Classes* (IFC), que é um modelo de dados do edifício baseado em objetos, não proprietário (ANDRADE, 2009).

Somado a este cenário, este trabalho tem como objetivo analisar um modelo estrutural composto por lajes maciças, sendo o modelo base de arquitetura em formato IFC. Utilizando para isto os softwares de cálculo estrutural Eberick da AltoQi e o SAP2000, desse modo, além de obter um estudo comparativo para as lajes maciças, poder também analisar eventuais disparidade de resultados entre os dois programas.

### **1 OBJETIVOS**

### 1.1 OBJETIVO GERAL

Comparar a análise estrutural de lajes maciças utilizando o SAP2000 e o Eberick da AltoQi.

### 1.2 OBJETIVOS ESPECÍFICOS

- Avaliar a concepção, o lançamento e o dimensionamento de uma estrutura em concreto armado no SAP2000 e AltoQi Eberick a partir de um modelo arquitetônico pré-estabelecido.
- Analisar os resultados atingidos dos esforços na estrutura, considerando o Estado Limite Último (ELU) e o Estado Limite de Serviço (ELS), partindo dos esforços de lajes encontrados no SAP2000 e AltoQi Eberick.

### **2 JUSTIFICATIVA**

Atualmente o cálculo estrutural de edifícios é realizado, em sua maioria, de forma computacional, perdendo-se muitas vezes a sensibilidade da ordem de grandeza dos valores. Inclui-se nesses casos o cálculo das lajes maciças, onde apesar de aprender-se o cálculo manual, na vida profissional acaba-se se deparando com as metodologias e soluções computacionais. Entretanto cabe ao engenheiro a análise dos resultados para se chegar ao bom desempenho e funcionamento da estrutura, pois a laje maciça é um dos elementos, ou em alguns casos o elemento, que mais consome concreto e aço em uma estrutura, sendo a sua tipologia uma das mais difundidas e utilizadas na construção civil, ainda permanecendo em alta com o passar dos anos.

Em virtude da alta aplicabilidade e da grande produtividade e eficiência demandadas pelo mercado ao dimensionamento de elementos estruturais, existem softwares modernos, como TQS, Eberick, SAP2000 e outros, que facilitam estes processos, permitindo-se fazer uma análise integrada e completa da estrutura, tornando-se ferramentas indispensáveis para o projetista. Entretanto, mesmo com o auxílio destes softwares, erros podem acontecer. Neste sentido, o uso de modelos distintos para a mesma análise pode contribuir para a conferência de resultados, possibilitando avaliar a magnitude das discrepâncias entre metodologias. Deve-se sempre ter consciência de que um programa computacional, por mais sofisticado que seja, é apenas uma ferramenta de auxílio, nunca substituindo a função do engenheiro, que sempre terá a responsabilidade pelo projeto.

Neste contexto, este trabalho visa avaliar as lajes de um edifício residencial modelo de concreto armado, com enfoque em lajes maciças, composto basicamente por dois pavimentos, a partir de um projeto arquitetônico importado de um arquivo IFC. A análise e o dimensionamento das estruturas serão realizados por duas metodologias: com o auxílio de dois softwares empregados a engenharia civil, o Eberick Light 2020, muito utilizado por escritórios de projetos estruturais de engenharia civil no Brasil, e o SAP2000 em sua versão Trial, no qual é amplamente usado mundialmente para modelagem e análise estrutural. Ao final, será feito a avaliação dos resultados das duas metodologias.

### **3 REVISÃO DE LITERATURA**

Devido as várias técnicas desenvolvidas atualmente, o conteúdo abordado nesta revisão se engloba a estruturas em concreto armado de edificações de pequeno, médio e grande porte. É importante pontuar que podem existir estruturas que não se encaixam nos modelos estruturais descritos no presente trabalho.

### 3.1 SISTEMAS E ELEMENTOS ESTRUTURAIS

A principal virtude do projeto estrutural é transformar em realidade estruturas que atendam às exigências para as quais elas serão construídas. Devendo resistir a carregamentos e solicitações que serão impostas durante a sua vida útil de uso. Pode-se dividir a elaboração de um projeto estrutural de maneira mais simples a partir da concepção, análise estrutural, dimensionamento, detalhamento dos elementos estruturais e lançamento das pranchas do projeto. Tendo em vista os itens citados, é escolhido de maneira adequada o tipo de sistema estrutural, dos materiais a serem utilizados e das ações a serem consideradas, levando em conta a funcionalidade da edificação e sua localidade.

Temos a concepção estrutural como a primeira etapa a ser realizada, consistindo no lançamento dos elementos estruturais, considerando a compatibilidade com o projeto arquitetônico e os projetos complementares. É importante, previamente, definir os materiais que serão utilizados, o sistema estrutural mais adequado e as ações atuantes. Os softwares disponíveis hoje no mercado são grandes facilitadores pois disponibilizam recursos à entrada de dados, como lançamento 100% gráfico, visualização 3D e geração automática de carregamentos (KIMURA, 2007).

Um sistema estrutural formado por seus elementos constituintes, tem como finalidade receber efeitos das ações e transmiti-las para o solo. Os elementos estruturais são divididos em sistemas menores horizontais e verticais. Os horizontais recebem forças gravitacionais diretamente, enquanto os verticais recebem as ações sofridas pelos horizontais e as transmitem para o solo. De forma mais simplificada, podemos dizer que o arranjo de uma estrutura é formado por lajes que descarregam em vigas, vigas que descarregam em pilares e estes que por fim descarregam nas fundações.

### *3.1.1 Lajes Maciças*

As lajes são placas de espessura uniforme que podem apresentar vinculações com vigas e lajes presentes em seu contorno, essas vinculações podem ser apoio, engaste ou balanço em casos de bordo livre. Neste trabalho serão consideradas apenas as lajes maciças. As mesmas podem ser classificadas, de forma básica segundo, com relação à vinculação de suas bordas (LIBÂNIO, 2007):

Borda simplesmente apoiada: acontece quando a laje não tem continuidade após a viga de apoio, ou quando a laje adjacente tem espessura significativamente menor (> 2cm menor) ou está em um plano horizontal diferente;

- Borda engastada: ocorre quando a laje, no mesmo plano horizontal, tem continuidade após a viga de apoio e não cai nas hipóteses do item anterior. Lajes em balanço são sempre engastadas, independentemente de seu nível ou espessura;
- Borda livre: acontece com a ausência de apoios após a laje passar pela viga de apoio.

Caso a borda de uma laje tenha duas situações de vínculo (apoiado e engastado), para fins de cálculo, a favor da segurança, esta borda só será considerada inteiramente engastada se o engaste corresponder a mais de 85% do comprimento a borda, caso contrário, considera-se apoiada.

A relação das vinculações nas bordas das lajes é representada pela Figura 01**.** 

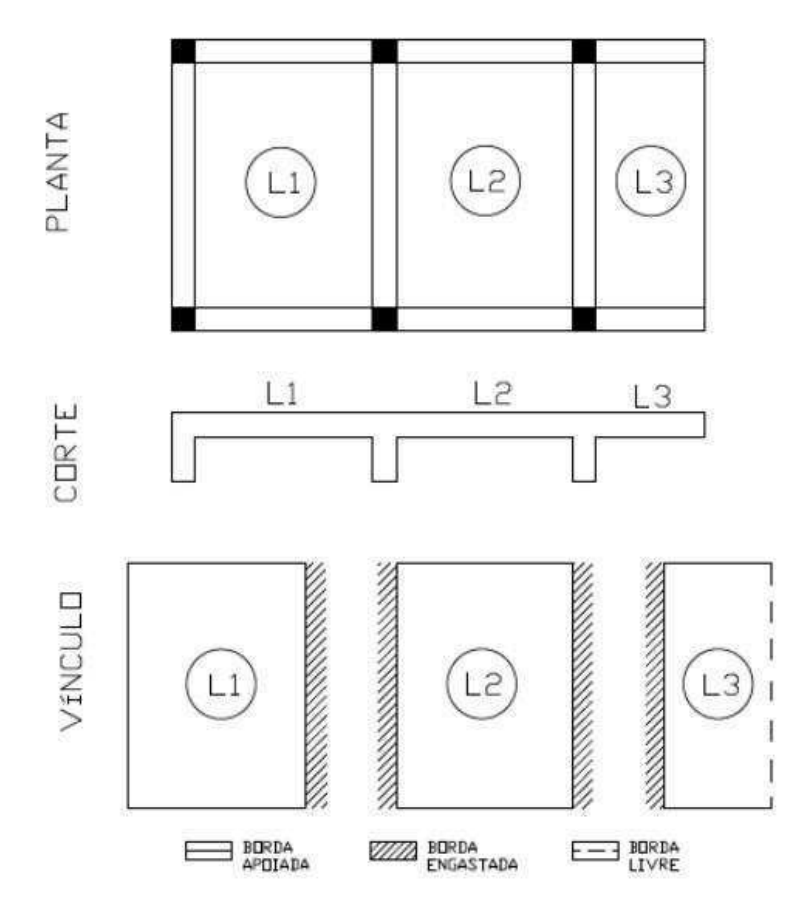

**Figura 01** – Vinculação das bordas de lajes

**Fonte:** Vigevani (2018).

Ainda segundo (LIBÂNIO, 2007) as lajes também podem ser classificadas quanto à direção de sua armadura:

- Armadas em apenas uma direção: quando a relação entre maior e menor vãos é superior a dois (> 2), quando a laje for sustentada continuamente por apenas duas bordas ou ainda quando tiver três bordas livres;
- Armadas em duas direções ou em cruz: caso contrário ( $\leq 2$ ).

Neste trabalho, ocorrerão somente casos de lajes armadas em duas direções, desta maneira, serão abordados conceitos envolvendo apenas esta situação.

De acordo com o item 13.2.4.1 da ABNT NBR 6118:2014 para lajes maciças devem ser considerados os respectivos limites mínimos para espessura (Tabela 01):

| <b>ESPESSURA (cm)</b> | <b>ESPECIFICAÇÃO</b>                                                                                                    |  |  |
|-----------------------|----------------------------------------------------------------------------------------------------|--|--|
| 7                     | Cobertura não em balanço                                                                                                    |  |  |
| 8                     | Lajes de piso não em balanço                                                                                                    |  |  |
| <b>10</b>             | $\rightarrow$ Lajes em balanço<br>$\rightarrow$ Lajes que suportem veículos de peso total menor ou<br>igual a 30kn                     |  |  |
| 12                    | Lajes que suportam veículos de peso total maior que 30 kn                                                                              |  |  |
| 15                    | Lajes com protensão apoiadas em vigas, com o mínimo de<br>L/42 para lajes de piso e bi apoiadas e L/50 para lajes de<br>piso contínuas |  |  |

**Tabela 01** – Espessuras de lajes especificadas pela ABNT NBR 6118:2014

**Fonte:** ABNT NBR 6118 (2014), adaptado.

Para dimensionar lajes em balanço, os esforços solicitantes de cálculo a serem respeitados devem ser multiplicados por um coeficiente adicional  $\gamma_n$ , conforme a Tabela 02.

| $\mathsf{h}$<br>(cm)                                                                                                    |              |  |  |  |  | $\geq$ 19 18 17 16 15 14 13 12 11 |              |     | 10   |
|----------------------------------------------------------------------------------------------------|--------------|--|--|--|--|-----------------------------------|--------------|-----|------|
| $\gamma_n$                                                                                                    | $\mathbf{1}$ |  |  |  |  | 1,05 1,1 1,15 1,2 1,25            | $1,3$ $1,35$ | 1,4 | 1,45 |
| onde                                                                                                    |              |  |  |  |  |                                   |              |     |      |
| $\gamma_n = 1.95 - 0.15$ h;                                                                                                    |              |  |  |  |  |                                   |              |     |      |
| h é a altura da laje expressa em centímetros (cm);                                                                                                   |              |  |  |  |  |                                   |              |     |      |
| NOTA: O coeficiente $\gamma_n$ deve majorar os esforços solicitantes finais de cálculo nas lajes em<br>balanço, quando seu coeficiente dimensionado. |              |  |  |  |  |                                   |              |     |      |

**Tabela**  $02$  – Valores do coeficiente adicional  $\gamma_n$  para lajes em balanço

**Fonte:** ABNT NBR 6118 (2014), adaptado.

Após a aprovação da Norma de Desempenho ABNT NBR 15575:2013, vários estudos foram feitos quanto ao desempenho acústico nos mais variados tipos de lajes. Diante disso, a laje maciça vem ganhando cada vez mais uso por possuir ótimos índices de desempenho para minimizar o ruído de impacto. De acordo com trabalhos científicos, este fato deve-se a maior rigidez e maior quantidade de massa existente neste sistema construtivo.

Em trabalho realizado por Silvano (2016), diferentes estruturas de lajes foram colocadas em teste de desempenho acústico. A Figura 02 abaixo mostra que os modelos de laje nervurada tiveram o melhor desempenho, seguido pela laje maciça e a pré-moldada.

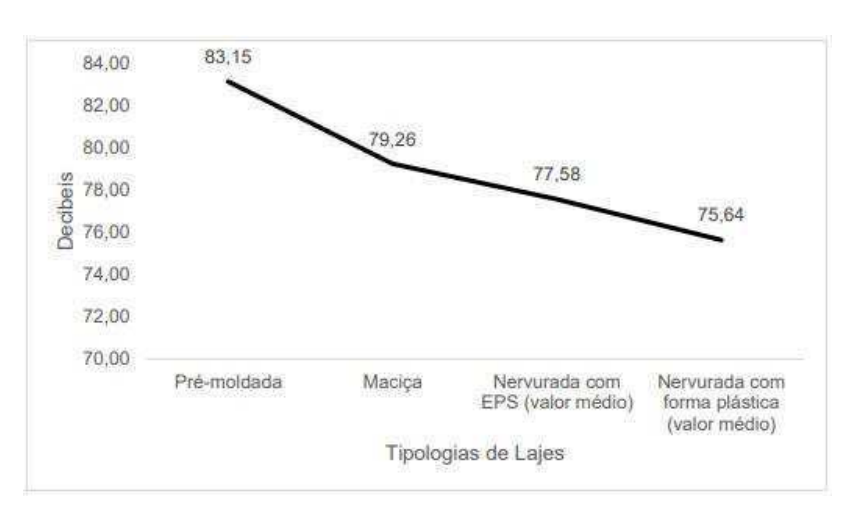

**Figura 02** – Comparativo acústico entre as tipologias de lajes

**Fonte:** Silvano (2016).

### *3.1.2 Apoio das lajes*

As lajes podem ser arranjadas de forma que se apoiam nas vigas que transmitem os esforços para os pilares, que transmitem para as fundações. Bem como, existem arranjos que as lajes se apoiam diretamente nos pilares, dispensando o uso de vigas.

Quando as lajes se apoiam nas vigas, elas são importantes para garantir o contraventamento nas edificações, trabalhando junto com os pilares e lajes formando pórticos que possam garantir a estabilidade global às ações verticais e horizontais na estrutura, de tal forma em que as vigas estabelecem travamentos nos pilares, diminuindo assim seu comprimento de flambagem e por consequência esforços de segunda ordem (FERREIRA, 2010).

No tipo de sistema estrutural que não existem vigas, com as lajes sendo apoiadas diretamente sobre os pilares, a definição segundo a ABNT NBR 6118:2014 para lajes cogumelo é que estas são lajes apoiadas diretamente em pilares com capitéis, enquanto lajes lisas são lajes apoiadas nos pilares sem capitéis.

A Figura 03 representa exemplos de arranjos estruturais de laje apoiada em vigas e laje apoiadas diretamente nos pilares.

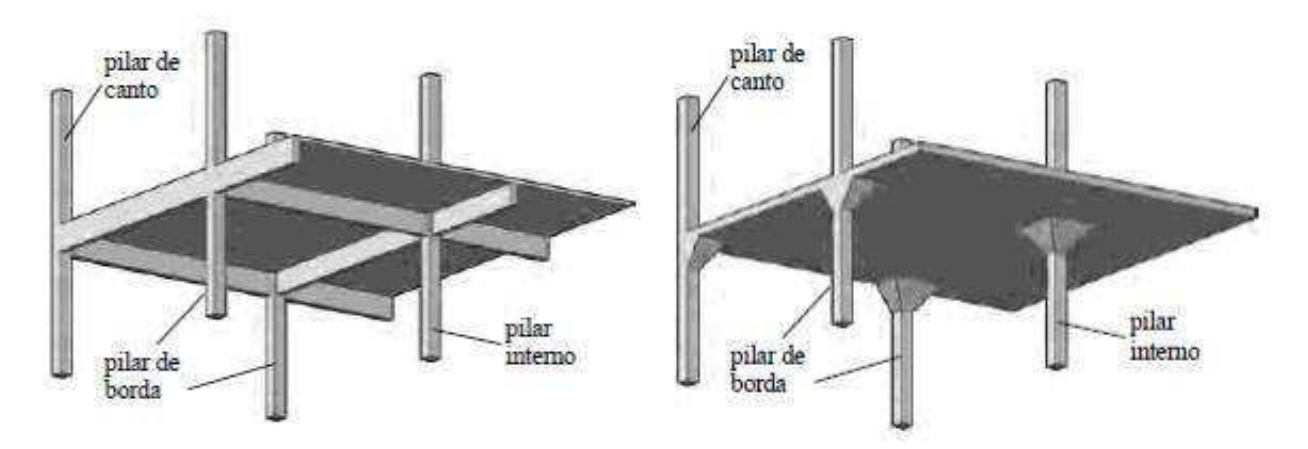

**Figura 03** – Laje apoiada em vigas e laje apoiada em pilares

**Fonte:** Ferreira (2010).

O estudo realizado no presente trabalho utiliza o sistema convencional com lajes maciças apoiadas sobre vigas.

### 3.2 FISSURAÇÃO

#### *3.2.1 Estádios do concreto armado*

As fissuras são decorrentes da resposta estrutural quando o elemento está sujeito a esforços solicitantes ao longo do tempo. No caso de vigas de concreto armado, que são submetidas a esforços de flexão, as fissuras estruturais ocorrem quando o carregamento induz tensões de tração superiores à resistência a tração do concreto (SUSSEKIND, 1983).

O comportamento do elemento é diferenciado em diferentes estágios antes de chegar à ruptura. As etapas são definidas como Estádio I, Estádio II e Estádio III (CARVALHO e FIGUEIREDO, 2014). O Estádio I ocorre quando o carregamento aplicado na peça produz tensões de tração inferiores à resistência à tração do concreto. Por isso, a viga ainda não apresenta fissuras. O dimensionamento de projetos nesse estádio não é viável pela baixa resistência à tração do concreto em relação à sua resistência à compressão.

À medida que o carregamento aumenta a resistência do concreto à tração é superada e surgem as primeiras fissuras na peça, iniciando o Estádio II. A divisão entre estes estádios ocorre quando o momento fletor atuante se iguala ao momento de fissuração  $(M_R)$ , como calculado pela Equação 01, segundo a ABNT NBR 6118:2014.

$$
M_R = \propto \frac{f_{ct} l_c}{y_t} \tag{01}
$$

Onde:

- ∝∶ 1,2 para seções T ou duplo T; 1,3 para seções I ou T invertido; 1,5 para seções retangulares;
- $y_t$ : é a distância do centro de gravidade da seção à fibra mais tracionada;
- $I_c$ : é o momento de inércia da seção bruta de concreto;
- $f_{ct}$ : é a resistência à tração direta do concreto. Para determinação do momento de fissuração deve ser usado o  $f_{\text{ctk,inf}}$  no estado-limite de formação de fissuras.

Se o carregamento continuar aumentando, o concreto da região comprimida se plastifica, caracterizando o Estádio III. Devido à relação tensão-deformação não linear, a peça se apresenta bastante fissurada e o diagrama de tensões possui forma parabólico-retangular, sendo chamado de diagrama parábola- retângulo.

#### *3.2.2 Rigidez em seção fissurada*

Entre todos os estudos de cálculo de deslocamentos em estruturas de concreto armado, não se chegou a um consenso. Isso se deve ao fato de os elementos de concreto armado serem heterogêneos compostos por concreto e aço, com módulos de elasticidade distintos acarretando diferença de rigidez à flexão. Além disso, existe a grande possibilidade de ocorrência de diferentes comportamentos numa mesma estrutura submetida a cargas de pequena intensidade (regime de serviço), ou seja, regiões onde o concreto tracionado possui fissuras (Estádio II) e regiões onde está íntegro (Estádio I), não apresentando fissuras perceptíveis. A existência de fissuras provoca diminuição da inércia, onde teoricamente apenas o aço resiste às tensões de tração (PITUBA E DELALIBERA, 2014).

O modelo de avaliação de deslocamentos em estruturas de concreto armado presente na NBR 6118:2014 considera o comportamento dos elementos estruturais calculando uma inércia equivalente baseado numa ponderação das inércias nos Estádios I  $(I_I)$  e II  $(I_{II})$ . Essa inércia equivalente é calculada por meio da Equação (02). Tal procedimento é válido desde que o momento atuante na seção crítica,  $M_a$ , seja maior que o momento fletor que provoca a primeira fissura,  $M_R$ .

$$
(EI)_{eq} = E_{CS} \left\{ \left(\frac{M_R}{M_a}\right)^3 I_C + \left[1 - \left(\frac{M_R}{M_a}\right)^3 \right] I_{II} \right\}
$$
 (02)

Onde:

- $I_c$ : é o momento de inércia da seção bruta de concreto;
- $I_{II}$ : é o momento de inércia da seção fissurada de concreto no estádio II;
- $M_a$ : é o momento fletor na seção crítica do vão considerado, para a combinação de ações considerada na avaliação;

 $E_{CS}$ : é o módulo de elasticidade secante do concreto.

Em dissertação de mestrado produzida por Recalde (2014), se fez o estudo para introduzir um modelo de fissuração numérico em lajes nervuradas, utilizando o SAP2000. Foi utilizada uma ferramenta estabelecida no programa, chamada *Shell-Layered,* que permite a representação da excentricidade entre eixos das diferentes seções das peças estruturais, assim como a consideração da heterogeneidade entre os materiais aço e concreto. O modelo de introdução de valores de dados feito foi baseado em outros estudos, como o de Borges (2009) e Abdul-Wahab e Khalil (2000), a partir disso foi obteve-se a validação dos parâmetros de entrada de softwares estabelecidos para consideração da fissuração nas lajes.

Os resultados demostraram que a capacidade do modelo em considerar tais caraterísticas e a forte influência que elas representam no comportamento pós-fissuração das lajes, sendo possível visualizar seu comportamento global, determinar sua capacidade última e, ainda, observar detalhes como o desenvolvimento da tensão em determinada armadura ou a capacidade de absorver momento fletor em uma determinada seção (RECALDE, 2014).

### 3.3 CARACTERISTICAS DOS MATERIAIS

Para que um material seja utilizado como material estrutural ele deve possuir além da resistência a tração e/ou compressão, características como plasticidade e elasticidade. Ao tracionar um material ele pode apresentar comportamento plástico ou elástico, materiais que possuem comportamento plástico após sofrer uma tensão apresentam alguma deformação residual, enquanto materiais que apresentam comportamento elástico quando tensionados retornam a sua posição original (CALLISTER, 2008). Os principais materiais aplicados na construção civil que apresentam tais propriedades são o concreto e o aço, que formam o concreto armado. O concreto armado é bastante utilizado por suas várias vantagens, entre elas, a facilidade de executar diferentes formas geométricas, baixo custo de execução, resistência ao fogo, permitir facilidade em construir estruturas hiperestáticas, assim por diante (NEVILLE, 2016).

*3.3.1 Aço* 

Segundo a ABNT NBR 7480:1996 os aços utilizados para estruturas em concreto armado se classificam em barras e fios. As barras possuem diâmetro mínimo de 6,3 mm e os fios apresentam diâmetro máximo de 10 mm. A massa específica do aço é igual a 7850 kg/m³, desse modo a massa linear de uma barra ou fio (kg/m) é obtida pelo produto da área da seção nominal (m²) pela massa específica. (ARAÚJO, 2010).

O diagrama tensão-deformação das barras de aço possui patamar de escoamento (Figura 04), enquanto o diagrama dos fios de aço não possui patamar (Figura 05). Em que  $f_y$  é a tensão de escoamento,  $f_{st}$  é a tensão de ruptura, Es é o módulo de elasticidade longitudinal igual a 210 GPa para barras e 200 GPa para fios e  $\varepsilon_u$  é a deformação de ruptura.

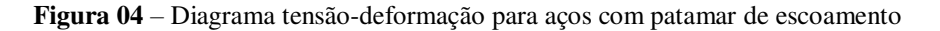

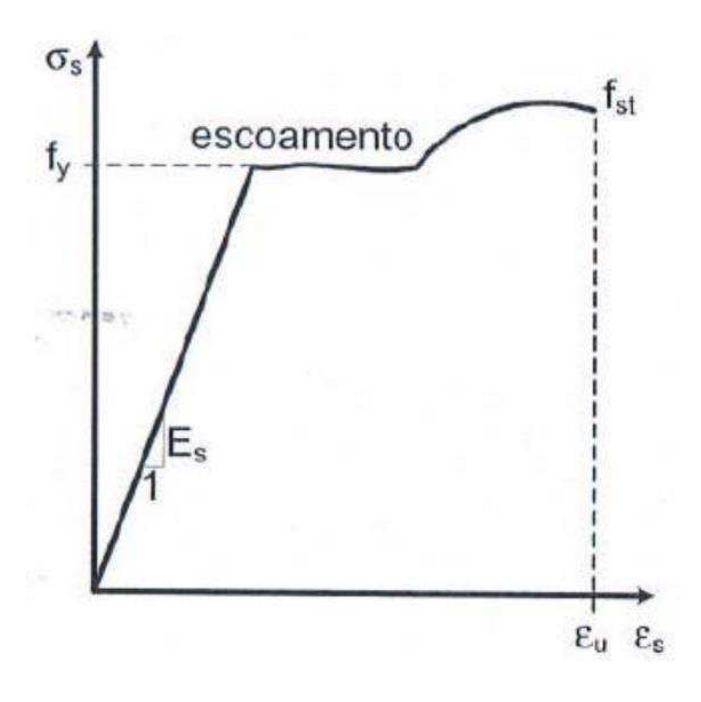

**Fonte:** Araújo (2010).

**Figura 05** – Diagrama tensão-deformação para aços sem patamar de escoamento

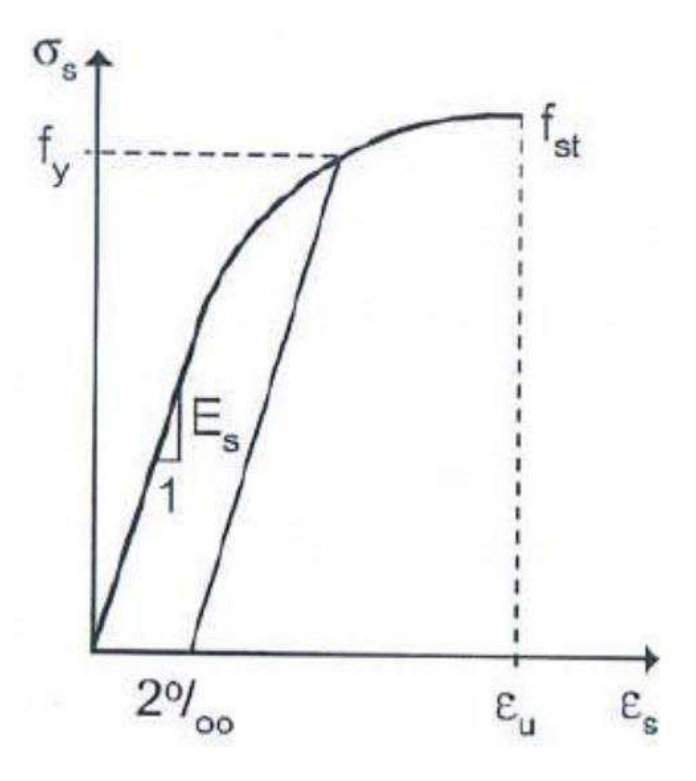

**Fonte:** Araújo (2010).

A tensão de escoamento característica dos aços é dada por  $f_{\gamma k}$  e obtida por meio de ensaios a tração. Desse modo, as barras e fios de aço se caracterizam de acordo com essa tensão, sendo classificadas para barras em CA-25 e CA-50 e os fios em CA-60, segundo essa nomenclatura então um aço CA-50 possui resistência  $f_{yk} = 50$  kN/cm<sup>2</sup>, por exemplo. As armaduras podem ser ainda armaduras ativas ou passivas, as armaduras ativas possuem uma tensão inicial, chamada de protensão, enquanto as armaduras passivas não possuem tensão inicial.

Os tipos de aço mais utilizados para as lajes maciças são o aço CA-60, geralmente com barras de 5 mm empregadas nas armaduras, tal como o aço CA-50, que é o mais usado na construção civil, suportando alta concentração de carga, é flexível e, ainda consegue aderir ao concreto com facilidade, devido a sua estrutura nervurada.

#### *3.3.2 Concreto*

A resistência do concreto depende de muitos fatores, sendo algum deles a relação água/cimento utilizada, o tipo de agregado utilizado, presença ou não de aditivos e condições de cura. Quanto menor a relação água-cimento, maior será a resistência a compressão do concreto, devendo-se respeitar o limite mínimo dessa relação de 0,25 para que haja hidratação (NEVILLE, 2013).

Devido à alta resistência a compressão e baixa resistência a tração, o concreto é combinado com barras de aço que suprem essa deficiência. Sendo o funcionamento desse conjunto dado pela aderência dos componentes. Além de resistir a esforços de tração, as armaduras impedem a ruína brusca da estrutura em caso de fissura excessivas na área tracionada do concreto. Em contra partida o concreto possibilita a proteção das armaduras à corrosão, sendo o cobrimento mínimo de concreto um fator importante que varia conforme a agressividade ambiental. (NEVILLE, 2013).

A resistência a compressão do concreto é obtida no Brasil por meio de ensaios de curta duração em corpos cilíndricos realizados na idade de 28 dias. Devido à falta de homogeneidade dos corpos de prova presente em um mesmo lote, a resistência do concreto obtida,  $f_c$ , é uma variável aleatória. Sendo assim define-se a resistência média à compressão do concreto,  $f_{cm}$ , e a resistência característica, fck, como (03). (ARAÚJO, 2010).

$$
f_{ck} = f_{cm} - 1,645S
$$
 (03)

Onde  $S$  é o desvio padrão (04).

$$
S = \sqrt{\sum_{i=1}^{n} (f_{ci} - f_{cm})^2 / (n - 1)}
$$
(04)

Sendo  $f_{ci}$  os valores genéricos da resistência obtidos em n corpos de prova de concreto. Segundo o item 8.2.1 da ABNT NBR 6118:2014, os concretos classificam-se pela sua resistência característica a compressão nos grupos I e II, a Tabela 03 retirada do item 4.2 da ABNT NBR 8953:2015 mostra as classes de resistência de concretos estruturais. Dentro de cada grupo o concreto é designado pela C seguido de sua resistência em Mpa. A classe C20 ou superior se aplica ao concreto com armadura passiva e a classe C25 ou superior se aplica ao concreto com armadura ativa. A classe C15 pode ser usada apenas em obras provisórias ou em concretos sem fins estruturais de acordo com a ABNT NBR 8953:2015. A classe de resistência utilizado para a concepção da estrutura do presente trabalho é do Grupo I, sendo o fck de 30Mpa.

| <b>CLASSE DE</b><br><b>RESISTÊNCIA</b> | <b>RESISTÊNCIA</b><br><b>CARACTERISTICA</b> | <b>CLASSE DE</b><br><b>RESISTÊNCIA</b> | <b>RESISTÊNCIA</b><br><b>CARACTERISTICA</b> |  |
|----------------------------------------|---------------------------------------------|----------------------------------------|---------------------------------------------|--|
| <b>GRUPO I</b>                         | À COMPRESSÃO<br>(MPA)                       | <b>GRUPO II</b>                        | À COMPRESSÃO<br>(MPA)                       |  |
| C <sub>20</sub>                        | 20                                          | C <sub>55</sub>                        | 55                                          |  |
| C <sub>25</sub>                        | 25                                          | C60                                    | 60                                          |  |
| C <sub>30</sub>                        | 30                                          | C70                                    | 70                                          |  |
| C <sub>35</sub>                        | 35                                          | C80                                    | 80                                          |  |
| C40                                    | 40                                          | C <sub>90</sub>                        | 90                                          |  |
| C45                                    | 45                                          |                                        |                                             |  |
| C <sub>50</sub>                        | 50                                          | C <sub>100</sub>                       | 100                                         |  |

**Tabela 03** – Classes de resistência do concreto

**Fonte:** ABNT NBR 8953 (2015), adaptado.

A resistência a tração do concreto é obtida por meio de três ensaios: ensaio a tração axial, ensaio a compressão diametral ou ensaio a flexão. Normalmente, o termo resistência à tração presentes nas normas de projetos refere-se à resistência obtida no ensaio de tração axial.

Assim como para a resistência a compressão, a resistência a tração é obtida por meio de um valor médio,  $f_{ctm}$ , e um valor característico,  $f_{ctk}$ . O item 8.2.5 da ABNT NBR 6118:2014 estabelece o valor médio da resistência a tração em MPa,  $f_{ctm}$ , como sendo (05) para concretos até 50 MPa.

$$
f_{ctm} = 0.3(f_{ck})^{\frac{2}{3}}
$$
 (05)

Esse item define ainda um valor característico inferior para a resistência a tração,  $f_{\text{ctk,inf}}$ , e um valor superior,  $f_{\text{ctk,sup}}$  que são dados por (06) e (07).

As verificações no Estado Limite Último e Estado Limite de Serviço são feitas empregando-se a resistência média a tração  $f_{ctm}$ .

$$
f_{ctk,inf} \cong 0.7f_{ctm} \tag{06}
$$

$$
f_{ctk,sup} \cong 1.3 f_{ctm} \tag{07}
$$

16

Para a massa específica do concreto, o item 8.2.2 da ABNT NBR 6118:2014 considera concretos de massa específica normal aqueles que, depois de secos em estufa, apresenta massa específica entre 2000 kg/m³ e 2800 kg/m³. Se não for conhecida a massa específica real, a norma permite adotar para concreto simples o valor de 2400 kg/m³ e para o concreto armado o valor de 2500 kg/m³. Quando se conhece a massa específica, pode-se considerar o valor real acrescido de 100 kg/m³ para concreto simples e 150 kg/m³ para concreto armado.

Em relação ao módulo de deformação longitudinal tangente  $(E_C)$ , o concreto apresenta um comportamento não linear quando submetido a altas tensões, não obedecendo a Lei de Hooke, ou seja, não há proporcionalidade entre tensão e deformação.  $E_c$  representa a inclinação da reta tangente a curva na origem do diagrama da Figura 06 e o módulo secante ( $E_{CS}$ ) representa a inclinação da reta que passa pela origem e corta o diagrama no ponto de tensão de ordem 0,4 $f_c$ , sendo  $f_c$  a resistência a compressão simples. (ARAÚJO, 2010).

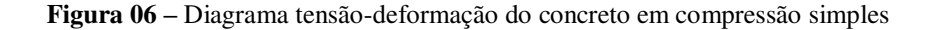

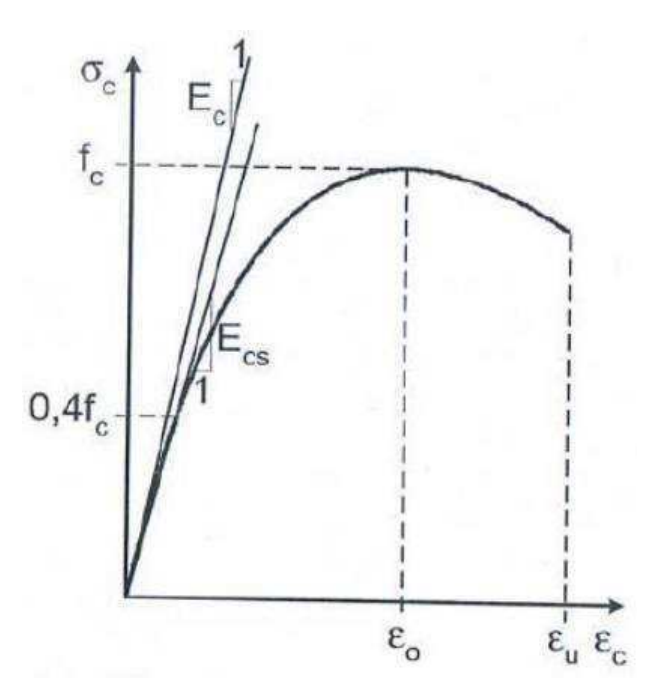

**Fonte:** Araújo (2010).

De acordo com o item 8.2.8 da ABNT NBR:6118:2014, o módulo de deformação longitudinal é dado por (08) para concretos de fck de 20 MPa a 50 MPa e (09) para concretos de  $f_{cK}$  de 55 MPa a 90 MPa. Onde  $\alpha_E$  é o coeficiente que leva em conta o agregado utilizado,

sendo igual a 1,2 para basalto e diabásio; 1,0 para granito e gnaisse; 0,9 para calcário e 0,7 para arenito.

$$
E_C = \alpha_E . 5600 \sqrt{f_{ck}}
$$
 (08)

$$
E_C = 21,5.103 \cdot \alpha_E \cdot \left(\frac{f_{ck}}{10} + 1,25\right)^{\frac{1}{3}}
$$
 (09)

O módulo de deformação secante segundo o mesmo item da ABNT NBR:6118:2014 é dado por (10) em que o coeficiente  $\alpha_i$  é calculado por (11) em função da resistência característica do concreto.

$$
E_{CS} = \alpha_i \cdot E_C \tag{10}
$$

$$
\alpha_i = 0.8 + 0.2. \frac{f_{ck}}{80} \le 1.0 \tag{11}
$$

### 3.4 ESTADO LIMITE ÚLTIMO (ELU) E ESTADO LIMITE DE SERVIÇO (ELS)

Uma estrutura em concreto armado deve atender os quesitos de segurança, em que todas as estruturas devem suportar as cargas a que estão sujeitas; de bom desempenho em serviço, devendo proporcionar conforto ao usuário; e durabilidade, se mantendo em bom estado durante sua vida útil. Quando essas considerações não são satisfeitas considera-se que a estrutura alcançou um estado limite.

Os estados limites se dividem em Estados Limites Últimos (ELU) e Estados Limites de Serviços (ELS), e a ABNT NBR 6118:2014 estabelece suas definições, os critérios de segurança e as verificações necessárias em cada um.

### *3.4.1 Estados Limites Últimos (ELU)*

Os Estados Limites Último são aqueles que relacionam a ruína ou colapso da estrutura. O item 10.3 da ABTN NBR 6118:2014 divide os ELU em:

■ Perda de equilíbrio da estrutura;

- Esgotamento da capacidade resistente da estrutura devido às solicitações normais e tangenciais;
- Esgotamento da capacidade resistente da estrutura considerando efeitos de segunda ordem;
- Colapso progressivo;
- **•** Provocado por solicitações dinâmicas;
- Esgotamento da capacidade resistente da estrutura considerando exposição ao fogo;
- Esgotamento da capacidade resistente da estrutura considerando ações sísmicas.

As ações atuantes na edificação devem ser majoradas para o ELU pelos coeficientes  $γ<sub>f1</sub>·γ<sub>f3</sub> e γ<sub>f2</sub>$ , para elementos críticos ainda é necessário adicional o coeficiente γ<sub>fn</sub>. As Tabelas 04 e 05 retiradas do item 11.7.1 da ABNT NBR 6118:2014 especificam os valores desses coeficientes e suas aplicações.

| Recalques de<br>Protensão<br>apoio<br>e retração                                                                                                    |
|----------------------------------------------------------------------------------------------------|
| F<br>D<br>F                                                                                                    |
| 0.9<br>1,2<br>$\Omega$                                                                                                    |
| $\mathsf{O}\xspace$<br>1,2<br>0,9                                                                                                    |
| $\Omega$<br>0,9<br>$\mathbf{0}$                                                                                                    |
| D é desfavorável, F é favorável, G representa as cargas variáveis em geral e $T$ é a temperatura.<br>Para as cargas permanentes de pequena variabilidade, como o peso próprio das estruturas, espe-<br>cialmente as pré-moldadas, esse coeficiente pode ser reduzido para 1,3. |

**Tabela 04** – Coeficiente  $\gamma_{fn} = \gamma_{f1} \cdot \gamma_{f3}$  para majoração das ações no ELU

**Fonte:** ABNT NBR 6118 (2014).

| Acoes                      |                                                                                                    | Yf2                 |                    |                     |  |
|----------------------------|----------------------------------------------------------------------------------------------------|---------------------|--------------------|---------------------|--|
|                            |                                                                                                    | $\Psi$ <sub>O</sub> | $v_1$ <sup>a</sup> | $\Psi$ <sub>2</sub> |  |
| Cargas                     | Locais em que não há<br>predominância de pesos de<br>equipamentos que permanecem<br>fixos por longos períodos de tempo,<br>nem de elevadas concentrações<br>de pessoas b | 0.5                 | 0,4                | 0,3                 |  |
| acidentais de<br>edifícios | Locais em que há predominância<br>de pesos de equipamentos que<br>permanecem fixos por longos<br>períodos de tempo, ou de elevada<br>concentração de pessoas c           | 0,7                 | 0,6                | 0,4                 |  |
|                            | Biblioteca, arquivos, oficinas<br>e garagens                                                                                                    | 0,8                 | 0,7                | 0,6                 |  |
| Vento                      | Pressão dinâmica do vento nas<br>estruturas em geral                                                                                                    | 0,6                 | 0,3                | 0                   |  |
| Temperatura                | Variações uniformes de temperatura<br>em relação à média anual local                                                                                                    | 0,6                 | 0,5                | 0,3                 |  |

**Tabela 05** – Coeficiente  $\gamma_{f2}$  para majoração das ações no ELU

### **Fonte:** ABNT NBR 6118 (2014).

A Tabela 06 retirada do item 11.8.2.4 da ABNT NBR 6118:2014 ilustra as combinações últimas usuais.

| Combinacões<br>últimas<br>(ELU)                                                                                                    | Descrição                                                                                                    | Cálculo das solicitações                                                                                                    |  |  |  |
|----------------------------------------------------------------------------------------------------|----------------------------------------------------------------------------------------------------|----------------------------------------------------------------------------------------------------|--|--|--|
|                                                                                                    | Esgotamento<br>da capacidade<br>resistente para<br>elementos<br>estruturais<br>de concreto<br>armado <sup>a</sup>                                                                                                    | $F_d = \gamma_q F_{qk} + \gamma_{eq} F_{eqk} + \gamma_q (F_{q1k} + \Sigma \psi_{0j} F_{qjk}) + \gamma_{eq} \psi_{0e} F_{eqk}$                                                                                                    |  |  |  |
| <b>Normais</b>                                                                                                    | Esgotamento<br>da capacidade<br>resistente para<br>elementos<br>estruturais<br>de concreto<br>protendido                                                                                                    | Deve ser considerada, quando necessário, a força de protensão<br>como carregamento externo com os valores P <sub>kmáx</sub> e P <sub>kmín</sub> para a<br>força desfavorável e favorável, respectivamente, conforme definido<br>na Seção 9                                                          |  |  |  |
|                                                                                                    | Perda do                                                                                                    |                                                                                                    |  |  |  |
|                                                                                                    | equilibrio                                                                                                    | $S(F_{sd}) \geq S(F_{nd})$<br>$F_{sd} = \gamma_{0s} G_{sk} + R_d$                                                                                                    |  |  |  |
|                                                                                                    | como corpo<br>rígido                                                                                                    | $F_{\text{nd}} = \gamma_{\text{gn}} G_{\text{nk}} + \gamma_{\text{q}} G_{\text{nk}} - \gamma_{\text{qs}} G_{\text{s,min}}$ , onde: $Q_{\text{nk}} = Q_{\text{1k}} + \sum \psi_{\text{0j}} G_{\text{jk}}$                                                                                            |  |  |  |
| Especiais ou de<br>construção b                                                                                                    | $F_d = \gamma_g F_{gk} + \gamma_{eg} F_{egk} + \gamma_g (F_{g1k} + \Sigma \psi_{0j} F_{gjk}) + \gamma_{eq} \psi_{0e} F_{eqk}$                                                                                                    |                                                                                                    |  |  |  |
| Excepcionais <sup>b</sup>                                                                                                    |                                                                                                    | $F_d = \gamma_g F_{gk} + \gamma_{gg} F_{ggk} + F_{qfexc} + \gamma_q \Sigma \Psi_{0j} F_{qjk} + \gamma_{gq} \Psi_{0g} F_{gqk}$                                                                                                    |  |  |  |
| onde                                                                                                    |                                                                                                    |                                                                                                    |  |  |  |
| $F_{d}$                                                                                                    | é o valor de cálculo das ações para combinação última;                                                                                                    |                                                                                                    |  |  |  |
| $F_{ak}$                                                                                                    | representa as ações permanentes diretas;                                                                                                    |                                                                                                    |  |  |  |
| $F_{\rm sk}$<br>representa as ações indiretas permanentes como a retração Fegk e variáveis como a<br>temperatura $F_{\text{rak}}$ ; |                                                                                                    |                                                                                                    |  |  |  |
| representa as ações variáveis diretas das quais F <sub>q1k</sub> é escolhida principal;<br>$F_{\rm qk}$                             |                                                                                                    |                                                                                                    |  |  |  |
| Yg. Yeg. Yq. Yeq                                                                                                    | ver Tabela 11.1;                                                                                                    |                                                                                                    |  |  |  |
| $\Psi_{\text{O}i}$ , $\Psi_{\text{O}i}$                                                                                             | ver Tabela 11.2;                                                                                                    |                                                                                                    |  |  |  |
| $F_{sd}$                                                                                                    | representa as ações estabilizantes;                                                                                                    |                                                                                                    |  |  |  |
| $F_{\text{nd}}$                                                                                                    | representa as ações não estabilizantes;                                                                                                    |                                                                                                    |  |  |  |
| $G_{\rm sk}$                                                                                                    | é o valor característico da ação permanente estabilizante;                                                                                                    |                                                                                                    |  |  |  |
| $R_{d}$                                                                                                    | é o esforço resistente considerado estabilizante, quando houver;                                                                                                    |                                                                                                    |  |  |  |
| $G_{nk}$                                                                                                    |                                                                                                    | é o valor característico da ação permanente instabilizante;                                                                                                    |  |  |  |
| $Q_{nk} = Q_{1k} + \sum_{i=2}^{n} \psi_{0i} Q_{jk}$                                                                                 |                                                                                                    |                                                                                                    |  |  |  |
| $Q_{nk}$                                                                                                    |                                                                                                    | é o valor característico das ações variáveis instabilizantes;                                                                                                    |  |  |  |
| $Q_{1k}$                                                                                                    | é o valor característico da ação variável instabilizante considerada principal;                                                                                                    |                                                                                                    |  |  |  |
| $\psi_{0j}$ e $Q_{jk}$                                                                                                    | são as demais ações variáveis instabilizantes, consideradas com seu valor reduzido;                                                                                                    |                                                                                                    |  |  |  |
| $Q_{\rm S, min}$                                                                                                    | é o valor característico mínimo da ação variável estabilizante que acompanha<br>obrigatoriamente uma ação variável instabilizante.                                                                                                    |                                                                                                    |  |  |  |
| a                                                                                                    |                                                                                                    | No caso geral, devem ser consideradas inclusive combinações onde o efeito favorável das cargas<br>permanentes seja reduzido pela consideração de $\gamma_q = 1.0$ . No caso de estruturas usuais de edifícios, essas<br>combinações que consideram yo reduzido (1,0) não precisam ser consideradas. |  |  |  |
| b                                                                                                    | Quando F <sub>q1k</sub> ou F <sub>q1exc</sub> atuarem em tempo muito pequeno ou tiverem probabilidade de ocorrência muito<br>baixa, $\psi_{0j}$ pode ser substituído por $\psi_{2j}$ . Este pode ser o caso para ações sísmicas e situação de incêndio. |                                                                                                    |  |  |  |

**Tabela 06** – Combinações usuais últimas

**Fonte:** ABNT NBR 6118 (2014).

### *3.4.2 Estados Limites de Serviço (ELS)*

Os Estados Limites Último são aqueles que relacionam o conforto do usuário e à durabilidade, aparência e boa utilização das estruturais (item 10.4 da ABTN NBR 6118:2014).

Segundo o item 11.7.2 da ABNT NBR 6118:2014 as ações atuantes na edificação devem ser majoradas para o ELS pelo coeficiente  $\gamma_f = \gamma_{f2}$ . Onde:

- $\bullet$  γ<sub>f2</sub> varia conforme a Tabela 06;
- $\bullet$  γ<sub>f2</sub> é igual a 1 para combinações raras;
- $\bullet$   $\gamma_{f2}$  é igual a  $\psi_1$  para combinações frequentes;
- $\bullet$   $\gamma_{f2}$  é igual a  $\psi_2$  para combinações quase permanentes.

A Tabela 07 retirada do item 11.8.3.2 da ABNT NBR 6118:2014 ilustra as combinações de serviço usuais.

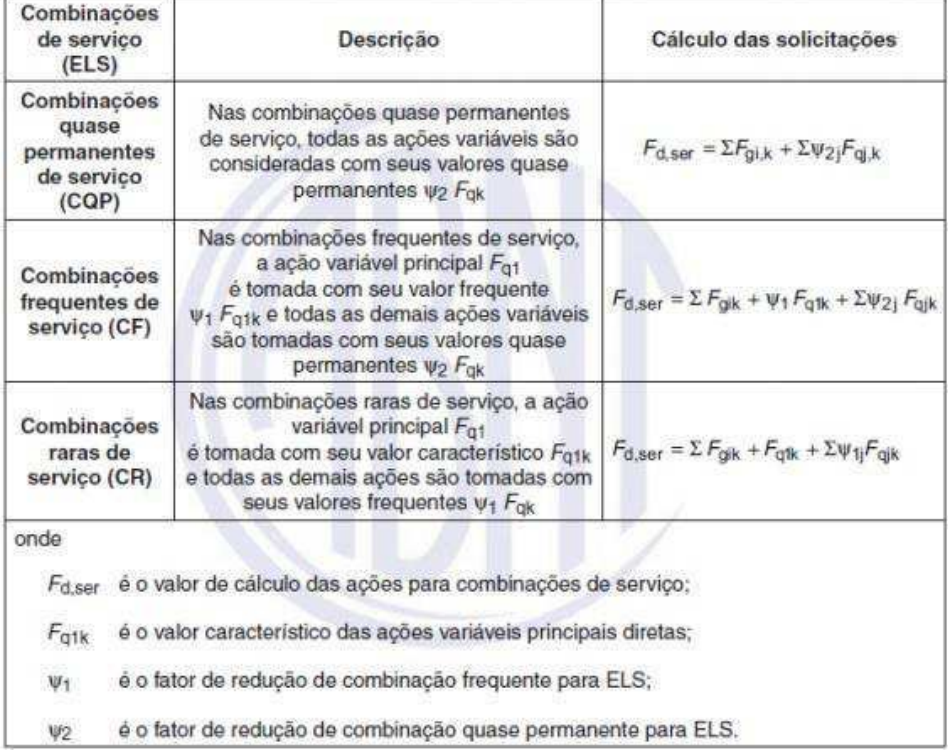

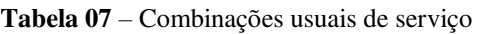

**Fonte: ABNT NBR 6118 (2014).** 

#### 3.5 AÇÕES ATUANTES NA ESTRUTURA

As ações atuantes nas estruturas provocam esforços ou deformações. Usualmente, as forças e deformações impostas pelas ações são consideradas como se elas fossem as próprias ações, as forças são chamadas de ações diretas e os deslocamentos de ações indiretas. Essas ações classificam-se de acordo com sua variabilidade no tempo, podendo ser permanentes, variáveis e excepcionais. (ARAÚJO, 2010).

#### *3.5.1 Ações permanentes*

Segundo o item 11.3.1 da ABNT NBR 6118:2014 as ações permanentes são as que ocorrem durante toda a vida da estrutura com valores praticamente constantes. Considera -se também permanentes as ações que aumentam com o tempo e tendem a um valor constante.

As ações permanentes devem ser consideradas com seus valores representativos mais desfavoráveis por questões de segurança.

Divide-se as ações permanentes em diretas e indiretas, as permanentes diretas englobam o peso próprio da estrutura, peso de revestimentos, peso de elementos fixos, peso de instalações permanentes e empuxos permanentes. As ações permanentes indiretas são constituídas pelas deformações impostas por retração e fluência do concreto, deslocamentos de apoio, imperfeições geométricas e protensão.

### *3.5.2 Ações variáveis*

As ações variáveis são aquelas que ocorrem com valores variáveis durante a vida da edificação, dividem-se também em variáveis diretas e indiretas.

Uma das variáveis diretas são as cargas acidentais, que são definidas pela ABNT NBR 6120:2019, e atuam na construção de acordo com sua finalidade e seu uso, levando em conta quantidade de pessoas, equipamentos instalados, peso de móveis, forças de frenagem ou aceleração, forças centrífugas e impactos laterais, sempre consideradas nas posições mais desfavoráveis. Outras variáveis diretas são a força do vento, que é determinada de acordo com a ABNT NBR 6123:1988; a ação da água, que leva em conta o nível de água em reservatórios, tanques, decantadores, entre outros; e as ações durante a construção.

As ações variáveis indiretas se dividem em variações uniformes de temperatura, variações não uniformas de temperatura e ações dinâmicas.

### *3.5.3 Ações excepcionais*

As ações excepcionais são aquelas que possuem uma probabilidade muito pequena de ocorrer durante a vida da edificação e duram um período curto de tempo. Em projetos estruturais, esses carregamentos excepcionais são definidos por Normas Brasileiras específicas. Alguns exemplos dessas ações são: sismos, explosões, incêndios e enchentes.

### 3.6 ANÁLISE ESTRUTURAL E MODELOS ESTRUTURAIS

A análise estrutural consiste na obtenção da resposta da estrutura diante das ações que lhe foram aplicadas, ou seja, significa calcular os esforços solicitantes e deslocamentos nos quais a estrutura estará sujeita quando atuar sobre ela carregamentos (TQS, 2020).

A análise estrutural deve ser feita a partir de um modelo estrutural adequado ao objetivo da análise, esse modelo pode ser uma composição de elementos estruturais básicos formando um sistema estrutural resistente que permite que as ações aplicadas na estrutura percorram caminhos de maneira clara até os apoios (TQS, 2020).

Os tipos de análise estrutural se dividem segundo o item 14.5 da ABNT NBR 6118:2014 em:

- Análise linear: Em que se admite para os materiais o comportamento elásticolinear; essa análise é empregada geralmente na verificação dos ELS, utiliza-se para o ELU somente em situações que se possa garantir a ductilidade dos elementos estruturais;
- Análise linear com redistribuição: Segundo o item 14.5.3 da ABNT NBR 6118:2014 para essa análise os efeitos das ações determinadas em uma análise linear são redistribuídos na estrutura para combinações de carregamento do ELU. Nesse caso, as condições de equilíbrio e de ductilidade devem ser obrigatoriamente satisfeitas;
- Análise plástica: Usa-se essa análise apenas para o ELU, considerando comportamento elasto-plástico perfeito ou rígido plástico, corresponde à Teoria das rótulas plásticas em vigas e à Teoria das Charneiras Plásticas em Lajes;
- Análise não linear: Essa análise considera o comportamento não linear dos materiais, e pode ser usada tanto para verificação do ELU quanto do ELS. Análise bastante usada em pesquisas e na área de experimentação de estruturas;
- Análise de estruturas esbeltas: Para estruturas esbeltas, os deslocamentos podem aumentar os esforços solicitantes, gerando os efeitos de segunda ordem e um comportamento não linear físico.

A análise estrutural deve ser feita a partir de um modelo estrutural adequado ao objetivo da análise, esse modelo pode ser uma composição de elementos estruturais básicos formando um sistema estrutural resistente que permite que as ações aplicadas na estrutura percorram caminhos de maneira clara até os apoios. Os modelos que serão utilizados nesse trabalho são o Método dos Elementos Finitos (MEF) que SAP2000 toma como método de cálculo, no qual será utilizada a versão 20.0.0 como referência para a elaboração do trabalho. Também como, o Modelo Analogia de Grelha, utilizado pelo software Eberick da AltoQi, que no presente trabalho terá como referência a versão Eberick Light 2020.

## 3.7 USO DE SOFTWARES COMO FERRAMENTA DE AUXÍLIO PARA PROJETOS

Segundo Adão e Hemerly (2010), de início os programas apenas realizavam cálculos, sendo que os desenhos precisavam ser realizados a mão, sem auxílio de softwares ou computadores. O AutoCAD foi responsável por revolucionar a técnica de desenhos e apresentação de projetos, não somente o estrutural, mas todos desenhos necessários para execução da edificação.

Os primeiros programas de análise estrutural foram integrados a plataforma do AutoCAD, dando origem assim a softwares que vem se desenvolvendo desde então, tornandose mais práticos em utilização e oferecendo mais qualidades para o que são requisitados.

Antes da criação de qualquer software para auxílio em cálculos de projetos estruturais, primeiro houve a qualificação dos profissionais que realizavam projetos de maneira hoje considerada rustica, os quais realizavam os cálculos e os desenhos manualmente. Através de pesquisas, avanços tecnológicos e uma equipe especializada foram criados os programas que temos hoje, como o Eberick, SAP2000, CAD/TQS, Tekla, Robot, entre outros.

Importante ter em mente que é preciso mesmo com a ajuda do software para auxilio no desenvolver dos cálculos, é preciso que haja uma especialização do calculista para realizar o trabalho com softwares, pois os programas não são totalmente completos, possuindo limitações, métodos de cálculo distintos, sendo fundamental dominar o método para realização do projeto de forma manual, ou como diz o autor, é necessário "o calculista à moda antiga" (ADÃO, HEMERLY, 2012).

Com a grande quantidade de programas de cálculos estruturais existentes atualmente, eles podem ser classificados, resumidamente, citando alguns, de acordo com suas especificidades, quanto sua indicação de uso, tal como seu modelo de análise para lajes e abrangência de uso (Tabela 08).

| <b>PROGRAMA</b> | <b>INDICAÇÃO</b>                       | <b>MODELO DE ANÁLISE EM LAJES</b>                                                          | <b>ABRANGÊNCIA</b>                             |
|-----------------|----------------------------------------|--------------------------------------------------------------------------------------------|------------------------------------------------|
| <b>SAP2000</b>  | <b>ANÁLISE DE</b><br><b>ESTRUTURAS</b> | <b>ELEMENTOS FINITOS</b>                                                                   | <b>DIVERSOS TIPOS DE</b><br><b>ESTRUTURAS</b>  |
| <b>EBERICK</b>  | PROJETO ESTRUTURAL                     | <b>GRELHA + PÓRTICO ESPACIAL E</b><br><b>MODELO INTEGRADO</b>                              | <b>ESTRUTURAS EM</b><br><b>CONCRETO ARMADO</b> |
| <b>TQS</b>      | <b>PROJETO ESTRUTURAL</b>              | <b>GRELHA SOMENTE DE VIGAS E</b><br><b>GRELHA DE VIGAS E LAJES</b><br><b>DISCRETIZADAS</b> | <b>ESTRUTURAS EM</b><br><b>CONCRETO ARMADO</b> |
| <b>CYPECAD</b>  | <b>PROJETO ESTRUTURAL</b>              | <b>ELEMENTOS FINITOS</b>                                                                   | <b>ESTRUTURAS EM</b><br><b>CONCRETO ARMADO</b> |
| <b>ROBOT</b>    | ANÁLISE DE<br><b>ESTRUTURAS</b>        | <b>VARIADOS</b>                                                                            | <b>DIVERSOS TIPOS DE</b><br><b>ESTRUTURAS</b>  |

**Tabela 08** – Especificações sobre programas de projeto estrutural

**Fonte:** Autor (2020).

Diante disso, o engenheiro projetista especializado, pode escolher o melhor software de acordo com sua experiência na área, tendo como referência o que irá ser executado e método construtivo a ser realizado.

## *3.7.1 SAP2000*

SAP2000 (Software Integrate for Structural Analysis & Design) desenvolvido pela empresa CSI (Computer and Structure, Inc.) em Berkeley, California, USA é um programa de Elementos finitos que pode ser empregado na análise de estruturas civis. Possui interface gráfica 3D orientado a objetos, preparado para realizar, de forma totalmente integrada, a modelação, análise e dimensionamento do mais vasto conjunto de problemas de engenharia de estruturas.

Conhecido pela flexibilidade quanto ao tipo de estruturas que permite analisar, pelo poder de cálculo e fiabilidade de resultados, o SAP2000 é a ferramenta de trabalho diária para inúmeros engenheiros. A versatilidade em modelar estruturas, permite a sua utilização no dimensionamento de pontes, edifícios, estádios, barragens, estruturas industriais, estruturas marítimas e qualquer outro tipo de infraestruturas que necessitem de ser analisadas e dimensionadas.

Sobre as ações, é possível gerar automaticamente cargas de sismo, vento e veículos, e posteriormente, realizar o dimensionamento e verificação automática de estruturas de concreto armado, perfis metálicos, de alumínio e enformados a frio, através das normas Europeias, Americanas, Canadianas, Turcas, Indianas, Chinesas, entre outras.

O SAP2000 possui diversas ferramentas de análises que permitem a consideração de grandes deslocamentos em cada etapa da estrutura, a análise modal através dos vetores próprios Eigen e Ritz, baseada em casos de carga não lineares, a análise do comportamento catenária em cabos, a não linearidade dos materiais (rótulas fiber) e dos objetos de área não lineares (layered shell), a análise de encurvadura ou colapso progressivo, a utilização de "links" não lineares para modelação do atrito, amortecimento, isoladores de base e rigidez multilinear ou plástica entre nós, e o faseamento construtivo. As análises não lineares podem ser estáticas e/ou em função do tempo, com opções para análise dinâmica FNA (Fast Nonlinear Analysis), temporais (timehistory) e por integração direta (CIS PORTUGAL, 2020).

Diante disso, é possível modelar desde simples modelos estáticos utilizados em análises 2D, a modelos mais complexos e de grandes dimensões que requerem análises avançadas não lineares de forma eficiente. A versão utilizada neste trabalho é o SAP2000 em sua versão Trial.

#### *3.7.1.1 Método dos Elementos Finitos (MEF)*

O MEF foi inicialmente desenvolvido por engenheiros aeronáuticos a partir da segunda metade da década de 50, o conceito partiu do princípio dos trabalhos virtuais, sem o conhecimento dos critérios de convergência. A partir da década de 60, com a evolução dos estudos aplicados ao método, o MEF passou a poder ser formulado através de equações diferenciais com condições de contorno, não necessitando de um funcional, onde pode ser aplicado em outras áreas, como de fluidos, meios porosos, termodinâmica e eletromagnetismo. Só por volta dos anos 80 e 90 o método dos elementos finitos passou a ser mais acessível, quando o acesso a computadores estava mais fácil e a evolução da tecnologia começou a ser notável, assim a facilidade do uso em modelos com grandes graus de liberdade era maior. Atualmente, o método tem suas bases matemáticas perfeitamente esclarecidas e é facilmente utilizado na engenharia. Os programas estão cada vez mais eficientes, entre eles estão ANSYS, COSMOS, ABAQUS, ALGOR, SAP, entre outros (SORIANO, 2009).

Para facilitar todo e qualquer tipo de cálculo de ações estruturais, é normal que se divida uma estrutura original em elementos particulares, cujo comportamento pode-se conhecer sem grandes dificuldades. Quando a quantidade de elementos ou incógnitas a serem solucionadas é finita, o problema pode ser chamado de discreto, estes servem, basicamente, para resolver problemas contínuos, em que a quantidade de incógnitas é infinita (ZIENKIEWICZ, 1982).

Na necessidade de projetar uma estrutura, procede-se uma continua análise do estado de tensão e deformação, e de modificações das suas características ao longo dessa análise, com um objetivo de uma resposta eficaz, para isso o MEF se faz satisfatório.

A maneira com que o MEF é aplicado depende das particularidades de cada tipo de problema, alguns aspectos devem ser considerados antes de uma análise estrutural junto ao MEF, são essas análises dinâmicas ou estáticas, análise linear ou não linear e o tipo de estrutura (AZEVEDO, 2003).

As ações atuantes nas estruturas geralmente são ações de caráter dinâmico, contudo, em muitas situações é aceitável que se as considere de um modo que aplicação seja suficientemente lenta, ou seja, despreza-se as forças de inércia associadas as acelerações que os elementos ficam sujeitos. Antes de aplicar o MEF, leva-se em conta, também, que as ações exteriores provocadas na estrutura são muito pequenas quando comparadas com as dimensões dos componentes destas, ou seja, não há modificação quanto a geometria da estrutura, esta fica indeformável quando distribuído os esforços e tensões, denominando-as de estruturas de geometricamente linear, o contrário desta afirmação é uma estrutura não linear geométrica. Quando uma estrutura é não linear geometricamente é necessário buscar soluções com algoritmos específicos de um material não linear.

De acordo com Azevedo (2003), estruturas analisadas pelo método dos elementos finitos, podem ser classificadas quanto à sua geometria como sólidas, reticuladas ou laminares. Uma estrutura laminar pode ser identificada como uma parede, laje ou casca plana. Reticuladas são as estruturas formadas por barras prismáticas, da qual as dimensões transversais são menores do que o comprimento do eixo. E casos de estruturas sólidas são aqueles em que as ações são iguais ao longo do seu eixo, ou seja, trata-se de um estado plano de tensões.

No MEF quando o elemento é subdividido em diversas partes, essas partes serão conectadas apenas por pontos nodais, que não se sobrepõem e é chamado de discretização. Quando um problema é pequeno, essa discretização é feita a mão, porém para sistemas de placas maiores são utilizados algorittmos automáticos capazes de discretizar uma dada geometria eficiente no método dos elementos finitos.

Para formulação do MEF existe uma equação integral, em que é possível substituir a integral de domínio por um somatório de integrais estendidos a subdomínios de geometria simples, onde a variável é o volume do elemento. Na aplicação do MEF à análise de estruturas a formulação mais correta é a que se baseia no princípio dos trabalhos virtuais (PTV) (AZEVEDO, 2003).

Programas automáticos para desenvolvimento de elementos finitos podem ser divididos em três partes: pré-processador, processador e pós processador. O primeiro é a parte que é gerado o modelo discreto, o processador é a análise propriamente dita deste modelo, e o pósprocessador é a parte que prepara as soluções numéricas para o uso posterior.

Os elementos finitos podem ser unidimensionais, bidimensionais e tridimensionais, de formas variadas, diferentes quantidades nodais em seus lados e faces, e diferentes quantidades e perfis de graus de liberdade. A forma do elemento a ser estudado é escolhida de acordo com o domínio a ser discretizado. Para que haja interação entre esses domínios, os elementos finitos usam funções interpoladoras, essas funções estão diretamente ligadas aos parâmetros nodais, a forma do elemento e com critérios de convergência do método (SORIANO, 2009).

Sequinel (2017) elaborou um modelo onde os pontos nodais precisam ter posições definidas, assim é feita uma numeração para pontos globais, uma numeração para pontos locais e uma numeração para cada elemento constituinte do problema representados pelas Figura 07 e Figura 08.

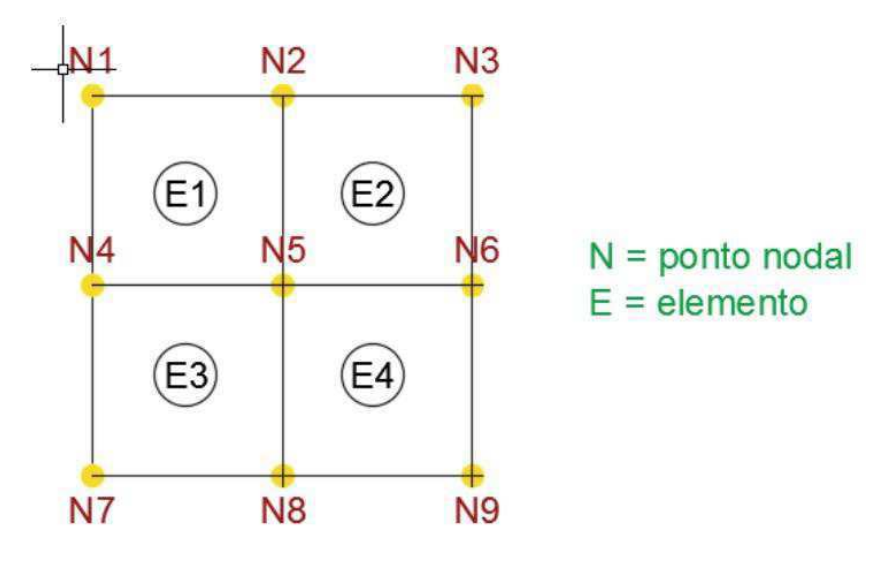

**Figura 07** – Exemplo de Malha de Elementos nos Pontos Nodais Globais

**Fonte:** Sequinel (2017).

**Figura 08** – Exemplo de Malha de Elementos nos Pontos Nodais Locais

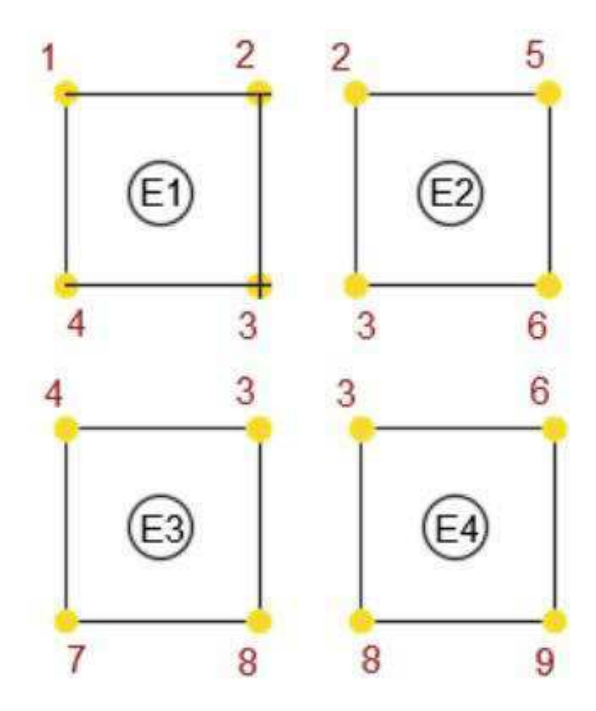

**Fonte:** Sequinel (2017).

No exemplo da Figura 08, percebe-se que os 4 elementos (E1, E2, E3 e E4) são ligados por um nó em comum, o nó 5 (N5), ou seja, a função interpoladora global é no N5.

Soriano (2010), ainda afirma que a posição de cada nó é definida com relação a um referencial global XYZ e o posicionamentos dos elementos é especificado através da definição de correspondência entre a numeração local dos nós e a numeração global destes, essa correspondência é chamada de incidência, e é expressada através de uma matriz de incidência (K) que contém a numeração global dos pontos nodais de cada um dos elementos. Com a utilização dessa matriz de incidência, o programa automatizado para o cálculo da estrutura, tem condições de identificar os elementos conectados aos seus nós.

Com parâmetros definidos, como a especificação de condições de contorno, propriedades dos materiais e dados convenientes aos elementos finitos (espessura, ações externas, etc.), o programa a ser utilizado tem condições de calcular o sistema de equações algébricas descritiva do comportamento de cada elemento, assim, tem-se a Equação (12).

$$
K^e. u^e = F^e \tag{12}
$$

Onde:

 $K^e$ : é a matriz de rigidez do elemento;

 $u^e$ : é o conjunto de parâmetros nodais;

 $F^e$ : é o vetor de forças nodais de cada elemento equivalente às ações aplicadas.

Depois ocorre a igualdade dos parâmetros nodais em cada interface do elemento, para se obter um sistema global de equações algébricas descritivas do comportamento da estrutura, representada na Equação 13:

$$
K. d = F \tag{13}
$$

Onde:

K: é a matriz de rigidez global;

d: é o vetor global de deslocamentos globais;

F: é o vetor global de forças nodais.

Logo obtém-se o sistema global de equações restringido, em que será fornecido os resultados dos parâmetros nodais inicialmente desconhecidos.

### *3.7.2 AltoQi Eberick*

A empresa AltoQi oferece soluções em softwares a 30 anos, tendo sua sede em Florianópolis -SC.

O Eberick é o software para elaboração de projetos estruturais, ele abrange projetos em concreto armado, pré-moldado, alvenaria estrutural e estruturas mistas, a variação dos recursos disponíveis varia conforme o pacote adquirido.

O sistema do Eberick verifica os elementos para o Estado Limite Último (ELU) e para o Estado Limite de Serviço (ELS), de acordo com os normais brasileiras. Os resultados aparecem em janelas específicas e demonstram os esforços e resultados da armadura.

O programa permite também a exportação e importação de arquivos IFC, é possível importar projetos arquitetônicos, elétrico, hidrossanitários, entre outros, e visualizá-los de forma integrada com a estrutura lançada no Eberick. Além da visualização da estrutura em 3D é possível visualizar as armaduras dos pilares e vigas.

A versão utilizada neste trabalho é o Eberick Light 2020, que permite um número máximo de 3 pavimentos + caixa d'água, 120 elementos por pavimento e uma área total de projeto de até 8000 m².

## *3.7.2.2 Modelo Grelha + Pórtico Espacial*

A combinação do modelo de grelha com o modelo de pórtico espacial é representada da Figura 09 a seguir:

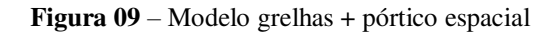

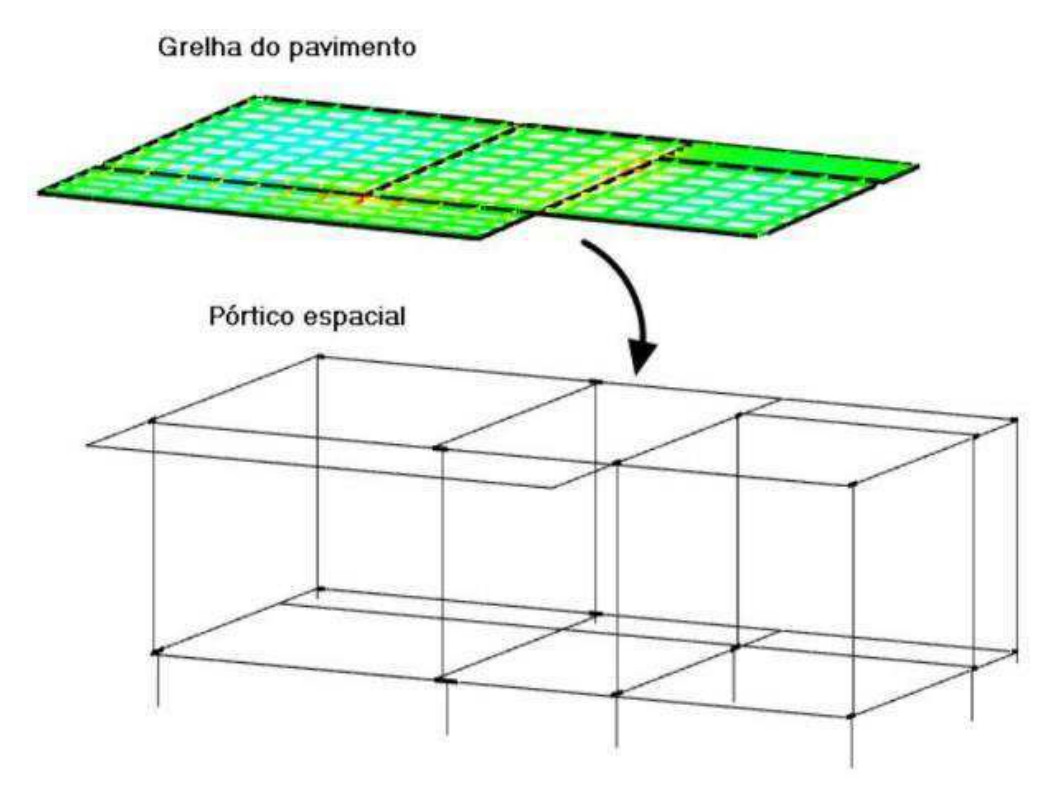

**Fonte:** AltoQi (2020).

A modelo grelha + pórtico espacial representado na Figura 10 é uma composição de elementos lineares, barras, que são dispostas no plano horizontal e possibilitando a análise do comportamento de um pavimento formado por lajes e vigas sujeito a ações verticais. No modelo de grelha não é possível analisar efeito de ações horizontais como o vento e os pilares são representados no modelo como apoios. Cada nó da grelha possui 3 graus de liberdade, possibilitando obter deslocamentos e esforços de momento fletor, força cortante e momento torçor para assim realizar o dimensionamento dos elementos.

#### **Figura 10 –** Modelo de grelhas

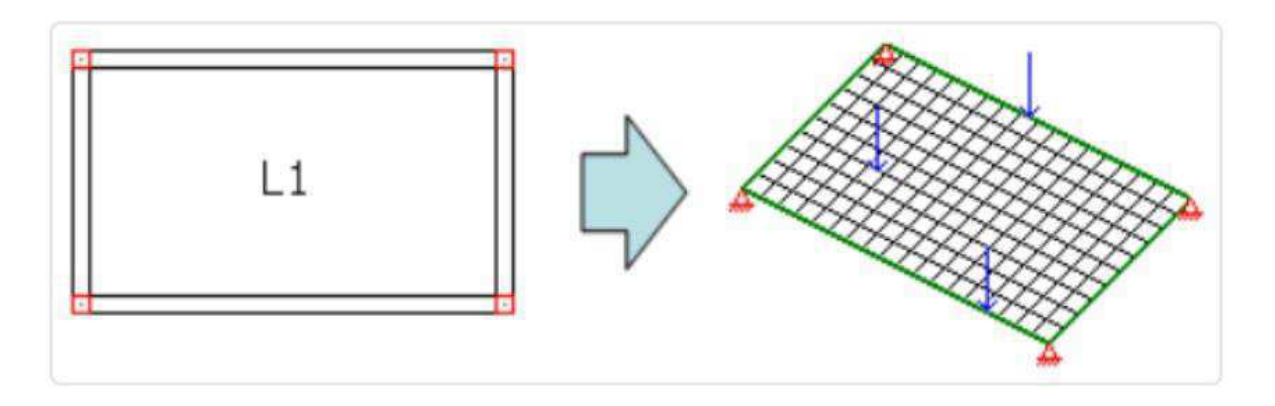

**Fonte:** CAD/TQS (2020).

Após cálculo separado das grelhas, calcula-se o segundo modelo de pórtico espacial com as reações das lajes nas vigas, obtendo-se assim uma avaliação do comportamento global da estrutura e uma distribuição de esforços precisa.

O modelo integrado (Figura 11), é o modelo em que o pórtico espacial contém as grelhas de lajes e vigas. Esse modelo realiza uma única análise de todos os pavimentos em um único modelo e obtém os esforços das lajes, vigas e pilares da estrutura de uma só vez. A vantagem desse modelo é considerar a presença das lajes para análise global da estrutura e também calcular esforços de temperatura e retração nos elementos estruturais.

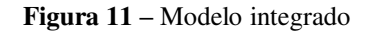

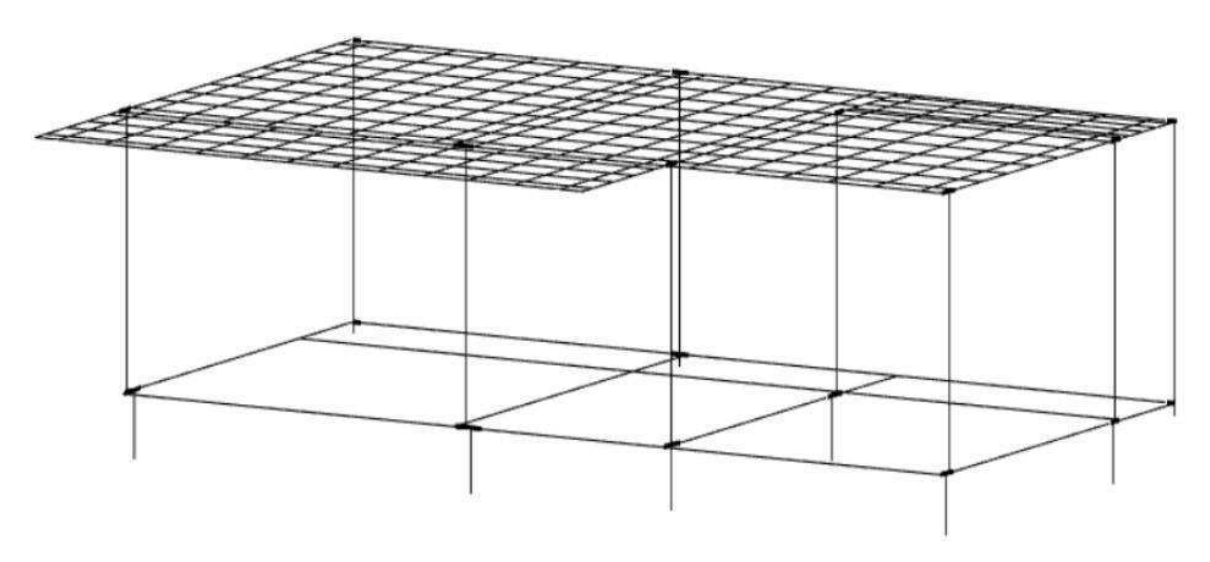

**Fonte:** AltoQi (2020).

Segundo AltoQi (2020), o método grelha + pórtico espacial, da mesma forma como no MEF, pode-se dividir a laje em um número de faixas, integrando as lajes e vigas em uma única estrutura, o que tende a gerar resultados próximos entre os dois métodos.

De acordo com Junges (2012), quanto à análise não linear geométrica do SAP2000, sentiu-se que o grande número de parâmetros para configuração da análise não linear requer estudo do manual para correto entendimento e configuração destes pelo usuário. Em contraponto, o Eberick possui menos ferramentas e opções de análise estrutural, sendo que isso pode ser considerado bom, pois se pode facilmente entender todas as configurações disponíveis, sendo então, uma ferramenta mais fácil de ser utilizada, principalmente para projetistas iniciantes.

Segundo Oliveira (2016), a utilização de modelos numéricos permite simular com mais clareza e precisão os inúmeros arranjos estruturais sem que sejam necessárias simplificações ou adaptações pelo calculista. Contudo, notou-se que o dimensionamento realizado por alguns softwares comerciais que utilizam o MEF e o método grelha + pórtico espacial, geram armaduras diferentes das que são geradas pelo modelo de cálculo tradicional.

Em trabalho realizado para escadas de concreto armado por Souza (2018), obteve-se diferentes detalhamentos obtido pelo software Eberick, cujas taxas de armadura de flexão em alguns lances apresentaram valores superiores quando comparado ao dimensionamento pelo SAP2000. O diagrama de momento fletor obtido pela análise estrutural linear realizada com o SAP2000 mostrou que, por mais que simplificado, o cálculo manual considerando um dos apoios de primeira ordem, mostrou-se o melhor no quesito consumo de aço, facilidade e confiabilidade na execução pelo histórico de obras já prontas.

## **4 METODOLOGIA**

Tendo conhecimento prévio da utilização dos softwares Eberick e SAP2000, tão como os métodos de cálculo utilizados pelos dois programas, o presente trabalho foi dividido por etapas. Todos os procedimentos, para os dois casos, foram resumidos na Figura 12.

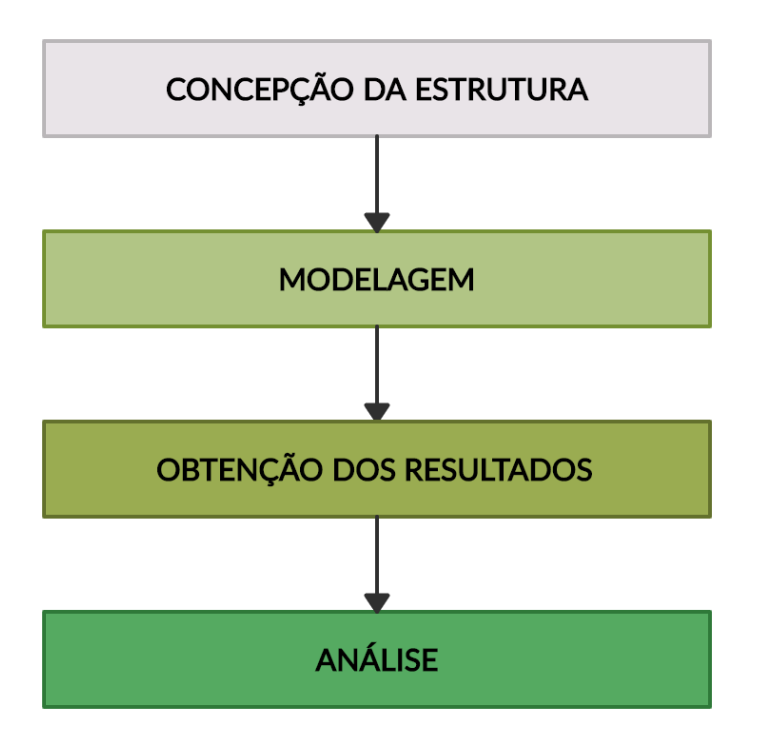

**Figura 12** – Fluxograma das etapas da Metodologia

#### **Fonte:** Autor (2020).

Na primeira etapa foi feita a concepção do projeto, tomando como base uma arquitetura disponibilizada para fins educacionais pela empresa AltoQi em arquivo digital IFC. A edificação utilizada é um sobrado, composto por pavimento térreo, pavimento superior, cobertura e caixa d'água. A localidade do imóvel não foi informada por questões normativas da empresa, então, adotou-se a localização como sendo a cidade de Campina Grande – PB. A Figura 13 mostra as alturas da edificação por um corte esquemático, e a Tabela 09 mostra os níveis e alturas dos pavimentos.

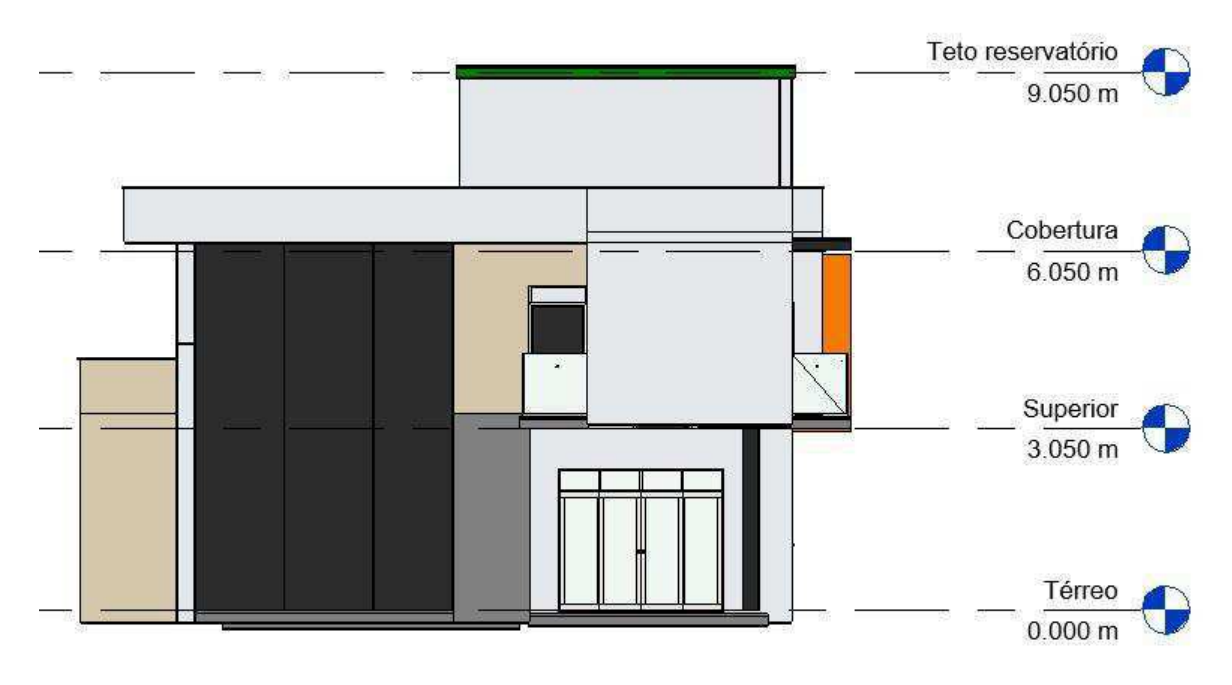

**Figura 13** – Corte esquemático dos níveis da edificação

**Fonte:** Autor (2020).

**Tabela 09** – Níveis da edificação

| NÍVEIS DA EDIFICAÇÃO        |                   |           |  |  |  |  |
|-----------------------------|-------------------|-----------|--|--|--|--|
| <b>PAVIMENTO</b>            | <b>ALTURA (m)</b> | NÍVEL (m) |  |  |  |  |
| <b>TETO DA CAIXA D'ÁGUA</b> | 3,000             | 9,050     |  |  |  |  |
| <b>COBERTURA</b>            | 3,000             | 6,050     |  |  |  |  |
| <b>SUPERIOR</b>             | 3,050             | 3,050     |  |  |  |  |
| <b>TÉRREO</b>               | 0,000             | 0,000     |  |  |  |  |

**Fonte:** Autor (2020).

O modelo em arquivo IFC, o qual foi utilizado como base para a modelagem estrutural, possibilita uma visão realística da estrutura quando inserida em um software de tecnologia BIM, como representado na Figura 14. Para possibilitar a visualização da arquitetura em 3D da edificação, gerada pelo software Revit, foi utilizado o aplicativo Augin, plataforma brasileira que foi lançada gratuitamente em 2019, em plataformas digitais, como App Store e Google Play, concedendo a visualização de arquiteturas em realidade aumentada através de QR Code (Figura 15).

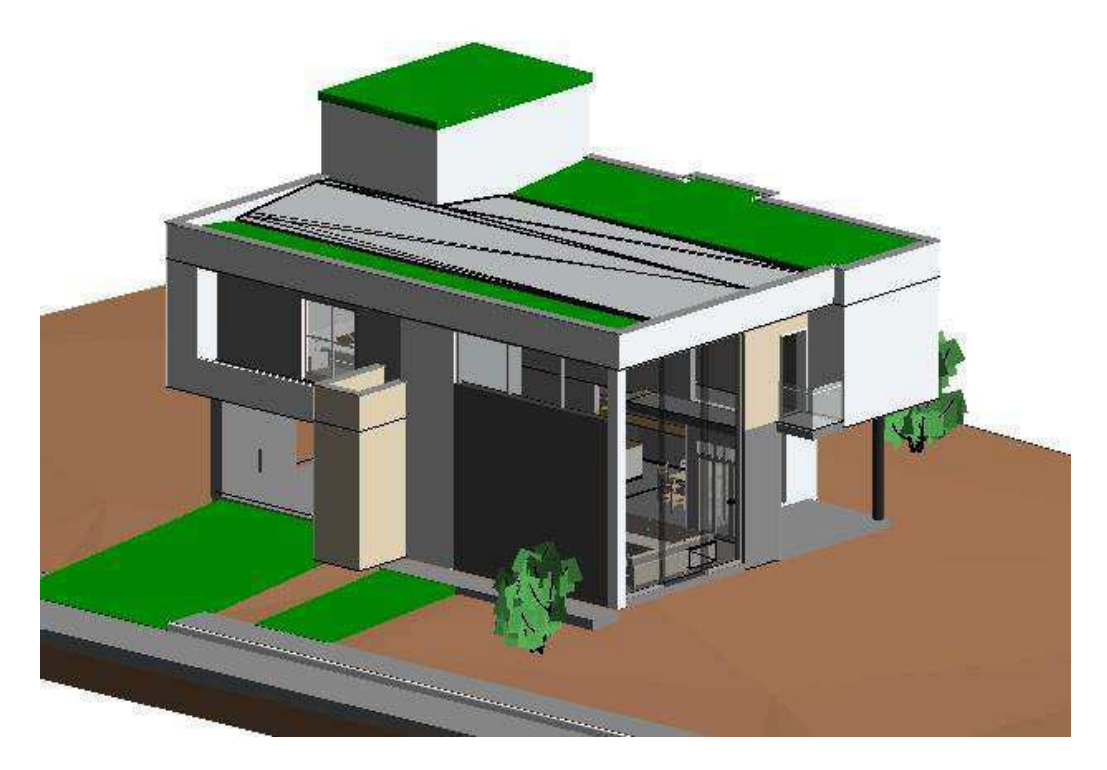

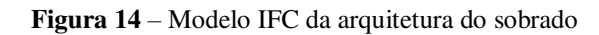

Fonte: Autor (2020).

**Figura 15** – QR Code para visualização da arquitetura realística do sobrado

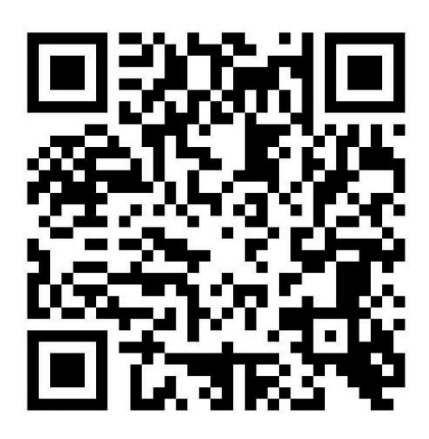

**Fonte:** Autor (2020).

Tendo como base o modelo, foi lançada a estrutura em concreto armado em ambos os softwares, com o sistema formado por pilares retangulares, vigas e lajes maciças. Também de forma igualitária, foram lançadas as vinculações entre elementos.

Visando tornar o modelo estrutural completo, foi utilizado modelo de fundação sapata. Porém, não será levado em consideração a análise da infraestrutura nesse estudo.

A Tabela 10 mostra os dados de entrada estabelecidos para o projeto em ambos os softwares.

| <b>DADOS DE ENTRADA</b>     |                         |                                        |          |  |
|-----------------------------|-------------------------|----------------------------------------|----------|--|
| <b>MATERIAL</b>             | <b>CONCRETO ARMADO</b>  |                                        |          |  |
| <b>CONCRETO</b>             | $Fck = 30 Mpa$          |                                        |          |  |
| <b>AÇO</b>                  | <b>CA50 e CA60</b>      |                                        |          |  |
|                             | <b>LAJES</b>            | 2 cm                                   |          |  |
|                             |                         | <b>INTERNAS</b>                        | 2 cm     |  |
|                             | <b>VIGAS</b>            | <b>EXTERNAS</b>                        | 2 cm     |  |
| <b>COBRIMENTO</b>           |                         | <b>EM CONTATO COM O</b><br><b>SOLO</b> | 2 cm     |  |
|                             | <b>PILARES</b>          | <b>INTERNOS</b>                        | $2,5$ cm |  |
|                             |                         | <b>EXTERNOS</b>                        | 2,5 cm   |  |
| <b>FUNDAÇÃO</b>             | <b>SAPATAS ISOLADAS</b> |                                        |          |  |
| <b>DIMENSÃO DO AGREGADO</b> | <b>19 mm</b>            |                                        |          |  |

**Tabela 10** – Dados de entrada do projeto

**Fonte:** Autor (2020).

A Tabela 11 mostra as cargas atuantes inseridas em ambos os softwares, que foram estabelecidas de acordo com a Tabela 10 da NBR 6120:2019 para ações variáveis. A capacidade do reservatório foi considerada 2000 litros, com carga de 720 kgf/m² distribuídos na laje de sua base.

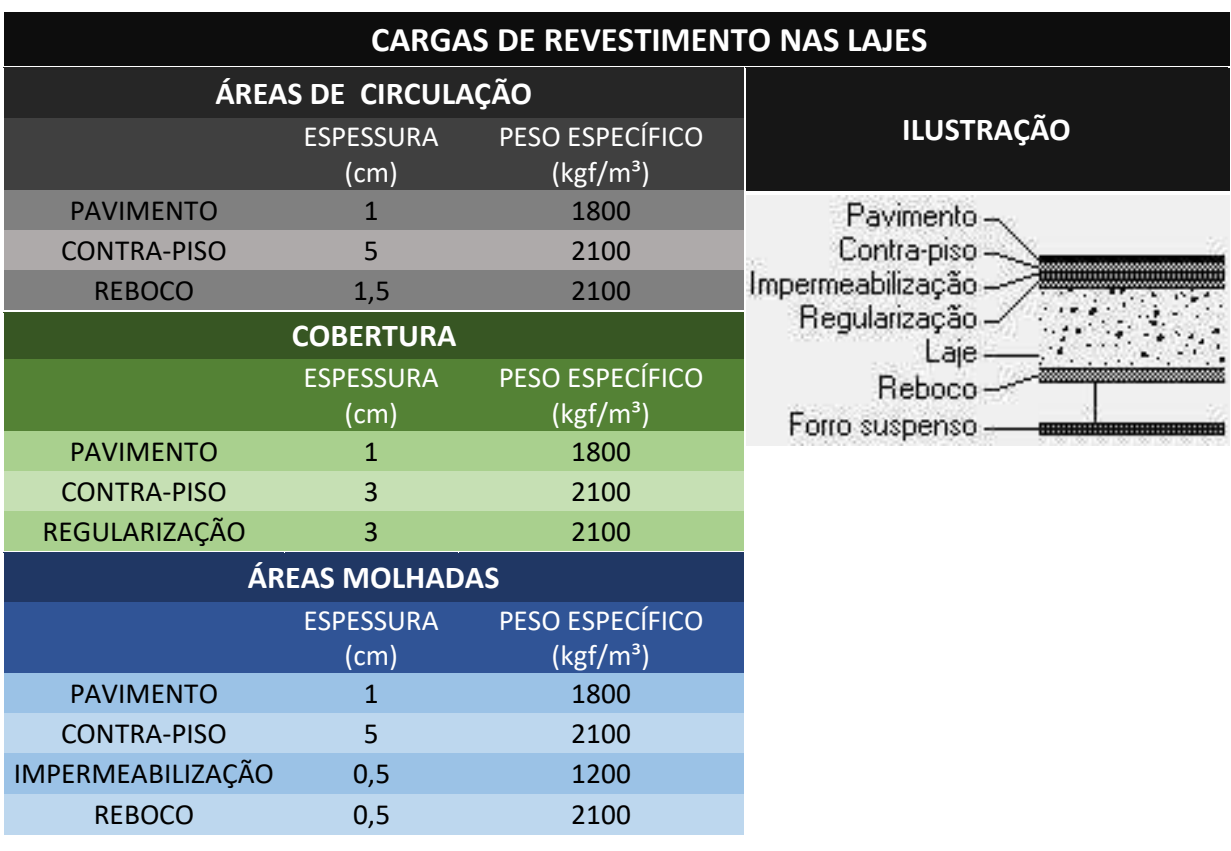

**Tabela 11** – Cargas de revestimento consideradas nas lajes

**Fonte:** Autor (2020).

Para concepção da estrutura do edifício, utilizou-se das plantas baixas com base na arquitetura IFC, foram feitos os lançamentos nos softwares.

Foi feita uma redução de 0,050 nos níveis da edificação, pois o arquivo IFC utilizado considera os padrões do software Revit, em que estabelece o nível 0,000 como piso acabado, o que não convêm estabelecer no lançamento estrutural.

Feita as configurações preliminares, realizou-se o lançamento estrutural em todos os pavimentos, iniciando-se pelos pilares, em seguida pelas vigas e por fim pelas lajes. Para poder realizar o processamento da estrutura, os pilares lançados no pavimento térreo foram considerados pilares de fundação, com fundação em sapata. Após o lançamento foram inseridos os carregamentos de parede nas vigas e lajes; o carregamento da platibanda de altura 1,2 m nas vigas da cobertura e por fim o carregamento no reservatório. Por último definiu-se as vinculações entre vigas. As vigas foram consideradas todas engastadas.

As Figura 16 e 17 ilustram o pórtico 3D da estrutura final em ambos os softwares, Eberick e SAP2000, respectivamente. A Figura 18 representa os QR Code que possibilitam a

visualização do pórtico 3D das estruturas por meio do aplicativo de celular Augin, geradas no Eberick e SAP2000, respectivamente.

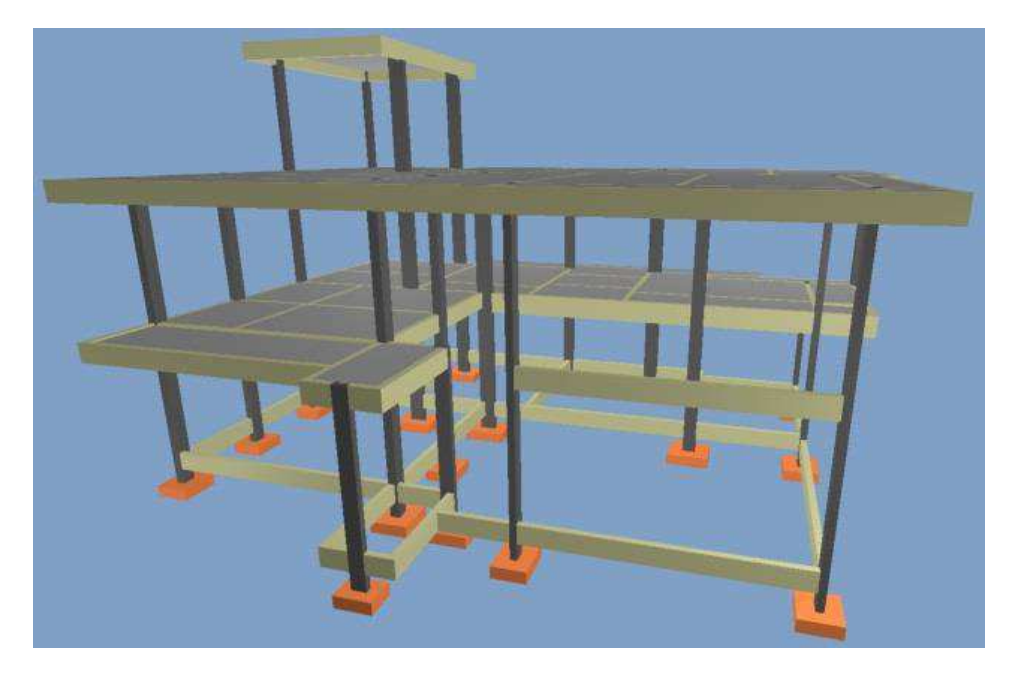

**Figura 16 –** Pórtico 3D no Eberick

**Fonte:** Autor (2020).

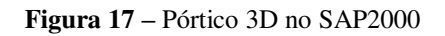

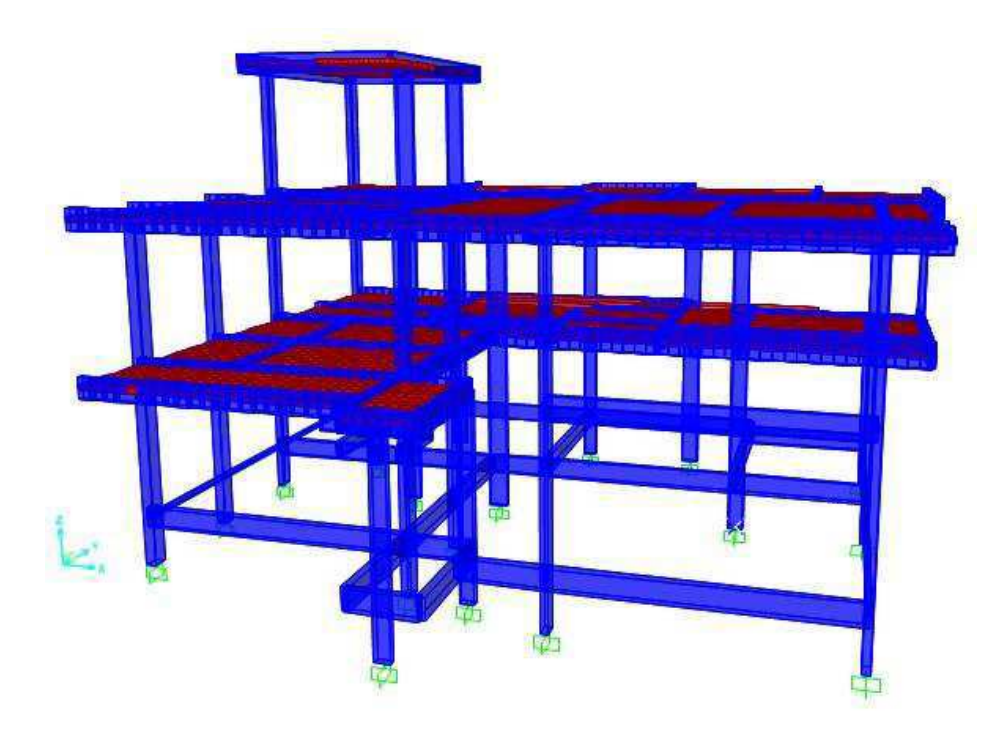

**Fonte:** Autor (2020).

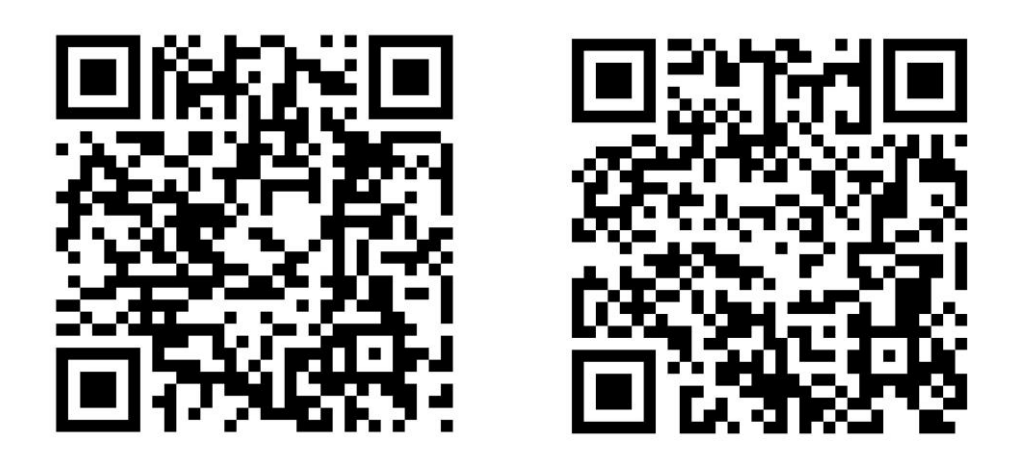

**Figura 18 –** QR's Code para visualização do 3D da estrutura no Eberick e SAP2000

a) Eberick b) SAP2000

**Fonte:** Autor (2020).

Na modelagem das lajes maciças, todas de 10 cm de espessura, exceto a que dar suporte a caixa d'água, que possui 15 cm, os programas utilizaram métodos distintos como já visto anteriormente. Pelo programa SAP2000 foram adotados elementos finitos das malhas com dimensões de 25 cm x 25 cm nas direções x e y. Já no programa Eberick, foram adotadas grelhas, com espaçamento de 50 cm nas direções x e y. É importante salientar que no SAP2000 é preciso escolher previamente o material a ser utilizado, que no caso foi o concreto armado com as características citadas anteriormente.

As dimensões das vigas e pilares foram estabelecidas nos dois softwares de acordo com os valores do APÊNDICE B, em que o dimensionamento foi feito a partir do software Eberick, onde as plantas de forma se encontram no APÊNDICE A, sem pré-dimensionamento manual. Nas vigas, os apoios em pilares são modelados de formas diferentes entre os programas. Para o programa SAP2000, os apoios foram modelados como apoios pontuais. Já para o programa Eberick ele é modelado com a extensão do pilar dentro da viga.

Para os deslocamentos das lajes maciças, considerou-se a análise da aceitabilidade sensorial visual, que segundo a Tabela 13.3 da ABNT NBR 6118:2014 estabelece o deslocamento-limite de L/250 e considera o deslocamento total, sendo utilizada para essa verificação das flechas a combinação quase permanente de serviço (ELS).

Para a análise dos momentos nas lajes da estrutura , foi feita a análise do elemento mais solicitado, seguindo as combinações de cargas estabelecidas pelo item 10.3 da ABNT NBR 6118:2014 como critérios relacionados ao estado no qual a estrutura já não pode ser utilizada por razão de esgotamento da capacidade resistente e risco à segurança (ELU).

Todas as combinações de cargas para ambos os estados limites foram inseridas manualmente no SAP2000, pois o software não faz isso automaticamente, tais valores foram adotados de acordo com os estabelecidos no Eberick, que já utiliza a norma brasileira automaticamente, para assim gerar semelhança no padrão de processamento da estrutura, visando a análise comparativa de valores obtidos.

## **5 RESULTADOS**

Os resultados obtidos neste trabalho foram divididos análise dos carregamentos e das cargas em cada pavimento, avaliação dos deslocamentos gerados, estudo dos esforços de momentos fletores das lajes maciças e análise comparativa entre os resultados obtidos pelos dois softwares.

## 5.1 DISTRIBUIÇÃO DAS CARGAS VERTICAIS NA ESTRUTURA

As cargas verticais atribuídas as estruturas dividiram-se entre peso próprio, cargas adicionais e cargas acidentais. Foram obtidos para as lajes as distribuições por tipo de carregamento da Tabela 12.

| DISTRIBUIÇÃO DAS CARGAS VERTICAIS - LAJES |                                        |                        |  |  |  |
|-------------------------------------------|----------------------------------------|------------------------|--|--|--|
| <b>AÇÃO</b>                               | <b>CARREGAMENTO (KN/m<sup>2</sup>)</b> | <b>PERCENTURAL (%)</b> |  |  |  |
| <b>PESO PRÓPRIO</b>                       | 8500,00                                | 42,13                  |  |  |  |
| <b>ACIDENTAL</b>                          | 4750,00                                | 23,54                  |  |  |  |
| <b>ADICIONAL</b>                          | 6924,20                                | 34,32                  |  |  |  |
| <b>TOTAL</b>                              | 20174,20                               | 100                    |  |  |  |

**Tabela 12 –** Distribuição das cargas verticais por tipo de carregamento

**Fonte:** Autor (2020).

A Figura 19 representa graficamente esses percentuais.

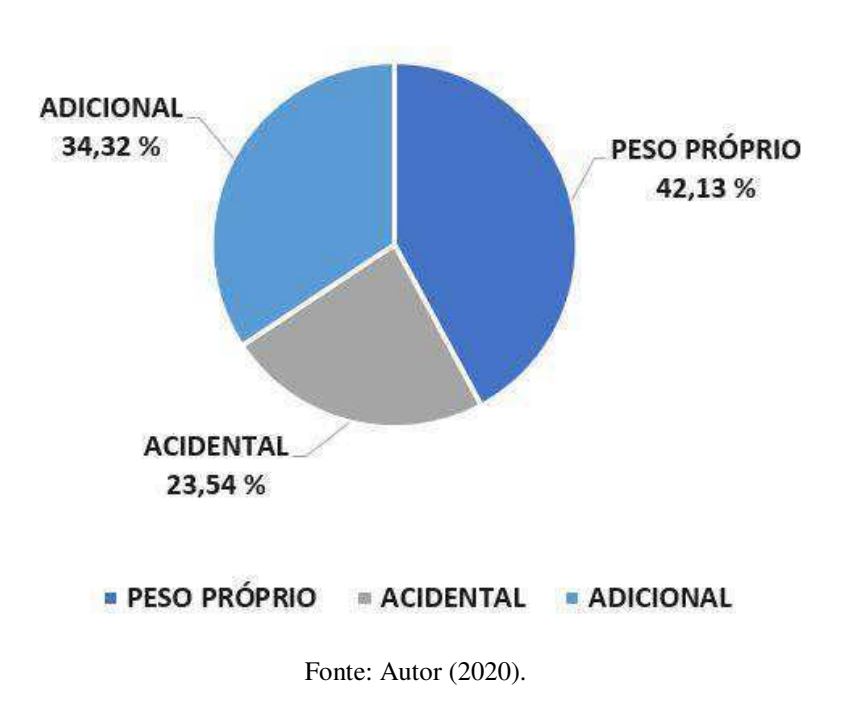

**Figura 19 –** Percentual de distribuição dos carregamentos verticais

## **DISTRIBUICÃO DE CARGAS VERTICAIS - LAJES**

### 5.2 DESLOCAMENTOS DAS LAJES

 Os deslocamentos da laje L20 de acordo com as plantas de forma no APÊNDICE A do pavimento superior, incluindo o valor de maior deslocamento, utilizando a combinação para o ELS, são ilustrados graficamente e numericamente pelos softwares Eberick (em centímetros) e SAP2000 (em metros), respectivamente representados pelas Figuras 20 e 21.

Também se observou que o programa SAP2000 gera um maior detalhamento, pois apresenta para cada nó da malha discretizada da estrutura os deslocamentos e rotações existentes, onde U1, U2 e U3 são os deslocamentos nos eixos x, y, e z, respectivamente, e R1, R2 e R3, representam as rotações em x, y e z. Já o programa Eberick a modelagem é mais sucinta e objetiva, apresentado somente os deslocamentos verticais dos elementos da estrutura, no caso, das lajes. Graficamente são mostradas as cores que representam a amplitude do intervalo numérico dos deslocamentos, tal como os valores em si de forma simultânea.

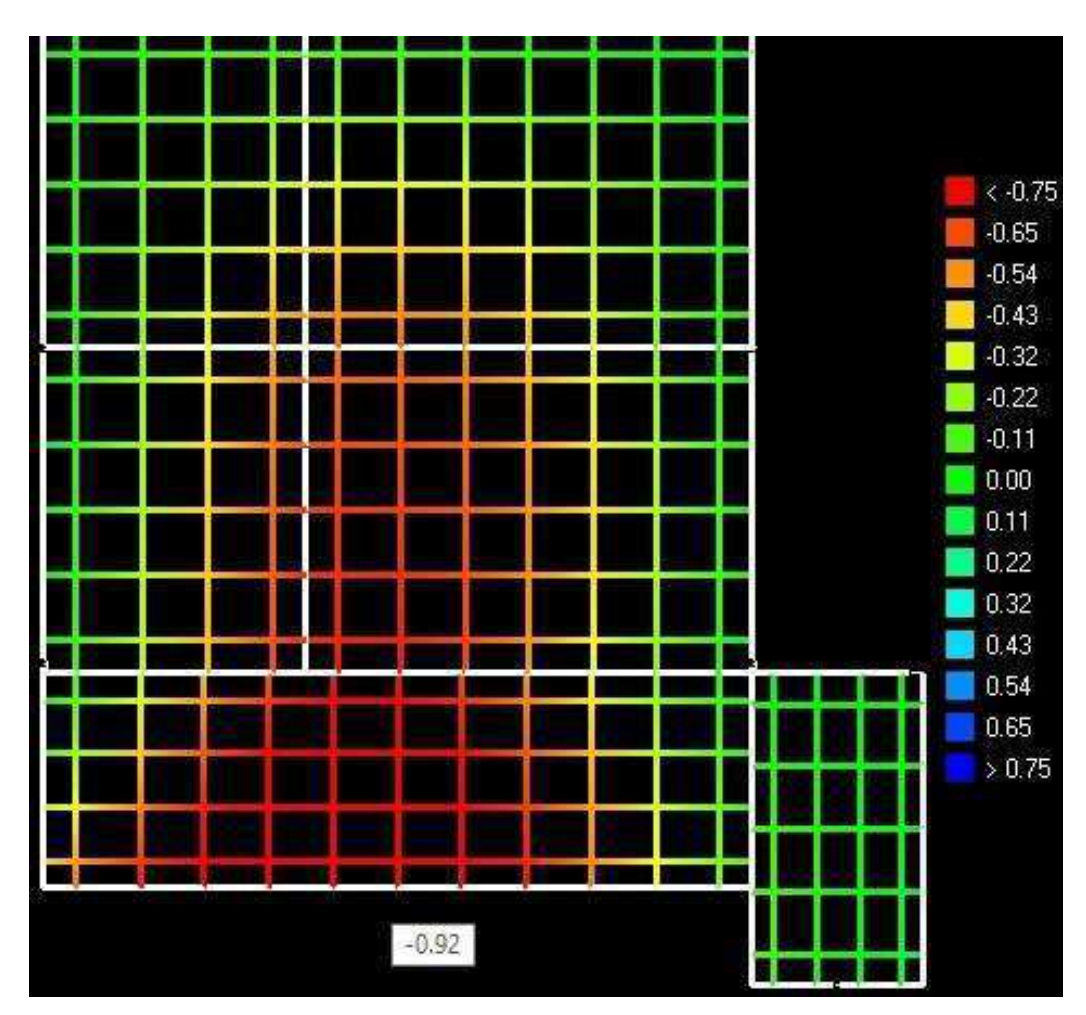

**Figura 20 –** Deslocamentos do Pavimento Superior no Eberick

**Fonte:** Autor (2020).

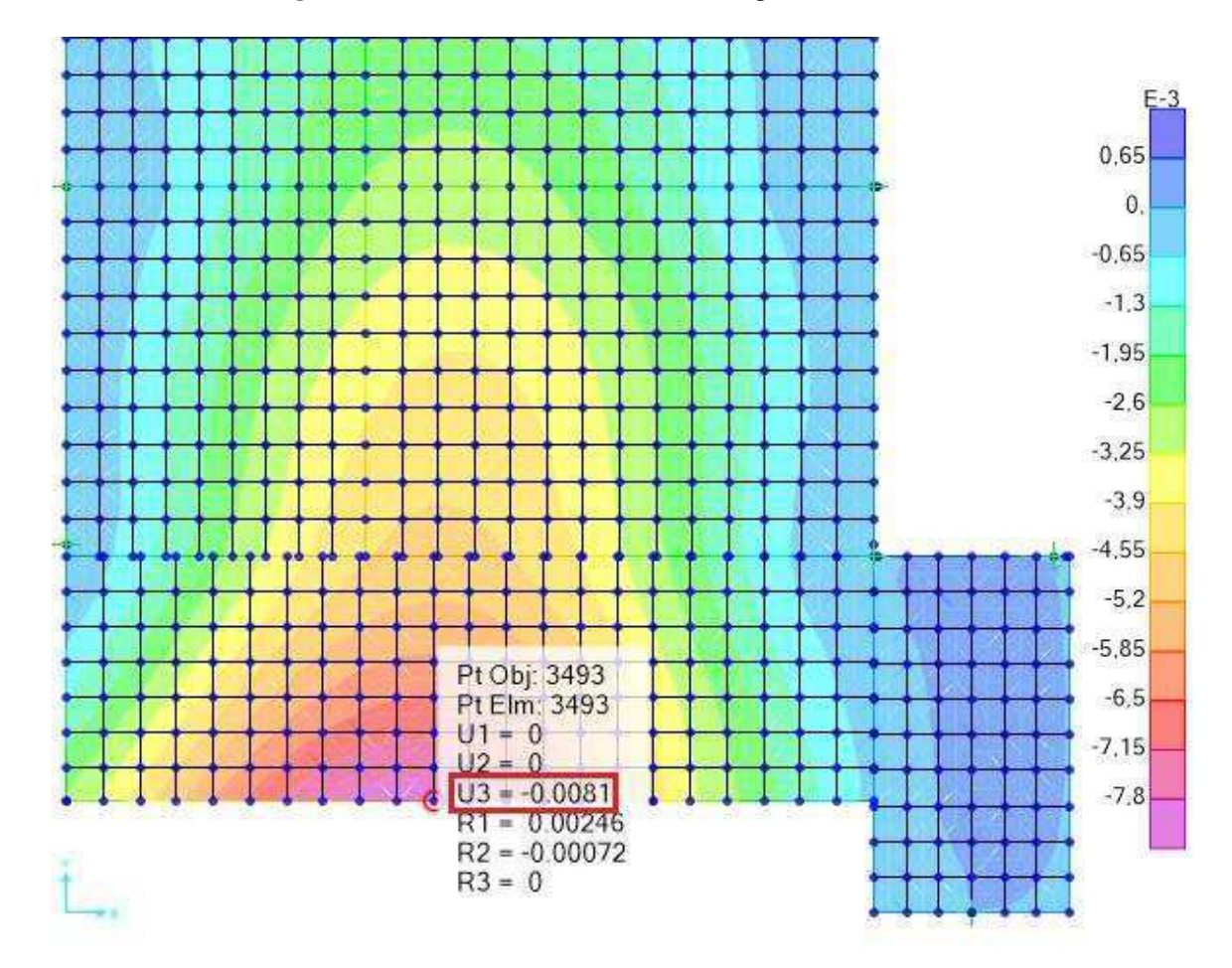

**Figura 21 –** Deslocamentos do Pavimento Superior no SAP2000

**Fonte:** Autor (2020).

Onde

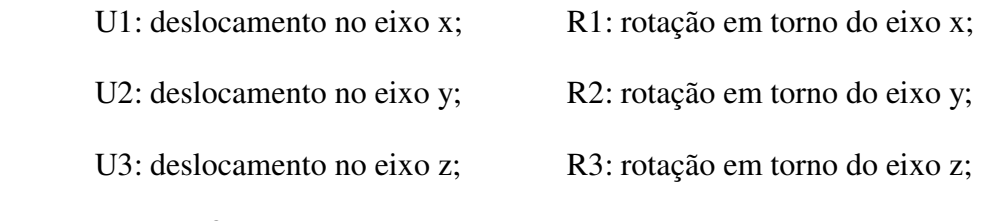

E-3: 10<sup>-3</sup> (fator de multiplicação da legenda).

A Tabela 13 mostra o valor do deslocamento máximo encontrado na laje L20 do Pav Sup obtido em ambos os softwares, com combinações de carga para o ELS, assim como, seus vãos efetivos em x e y, o deslocamento limite permitido pela ABNT NBR 6118:2014 de acordo com a verificação L/250, sendo L o menor vão entre os dois vãos efetivos em x e y, e sua situação baseada nesta análise, onde OK significa que o valor encontrado satisfaz a condição

da norma, e NÃO OK, significando que o valor encontrado no software está acima do valor permitido.

| DESLOCAMENTOS (cm): ACEITABILIDADE SENSORIAL |     |                          |                        |             |                                                                                                    |                        |                        |                                              |                 |
|----------------------------------------------|-----|--------------------------|------------------------|-------------|----------------------------------------------------------------------------------------------------|------------------------|------------------------|----------------------------------------------|-----------------|
| <b>PAVIMENTO LAJE</b>                        |     | <b>ESPESSURA</b><br>(cm) | $\vert x \rangle$ (cm) | ly.<br>(cm) | <b>LIMITE DA</b><br><b>FLECHA</b><br><b>ACORDO</b><br><b>COMA</b><br><b>ABNT NBR</b><br>6118 (L/250) | <b>SAP2000</b><br>(cm) | <b>EBERICK</b><br>(cm) | <b>DIFERENÇA</b><br><b>PERCENTUAL</b><br>(%) | <b>SITUAÇÃO</b> |
| <b>SUPERIOR</b>                              | L20 | 10                       | 245,07                 | 540,80      | 0,98                                                                                                 | 0,81                   | 0,92                   | 14%                                          | OK              |

**Tabela 13** – Deslocamentos na laje L20 do Pav Sup

**Fonte:** Autor (2020).

De forma análoga, foram coletados todos os resultados de deslocamentos máximos nos elementos de lajes (APÊNDICE C).

Para as flechas excessivas encontradas, uma solução poderia ser aumentadas as espessuras das lajes mais solicitadas e/ou executar contra flechas para combater os deslocamentos imediatos e assim diminuir a flecha total do elemento estrutural. Seria necessário estudar caso por caso para aplicar a melhor solução.

### 5.3 MOMENTOS FLETORES

Utilizando a combinação para o estado que almeja prevenir colapsos em estruturas, ELU, são ilustrados os gráficos de momentos verticais máximos (MyMáx), do Pav Sup pelos softwares Eberick em sua função representativa de grelha com quadrantes de 50 cm x 50 cm, assim como, no SAP2000 com malhas de grelha de 25 cm x 25 cm usados na discretização, que respectivamente, são representados pelas Figuras 22 e 23. A unidade dos momentos é KN.m/m.

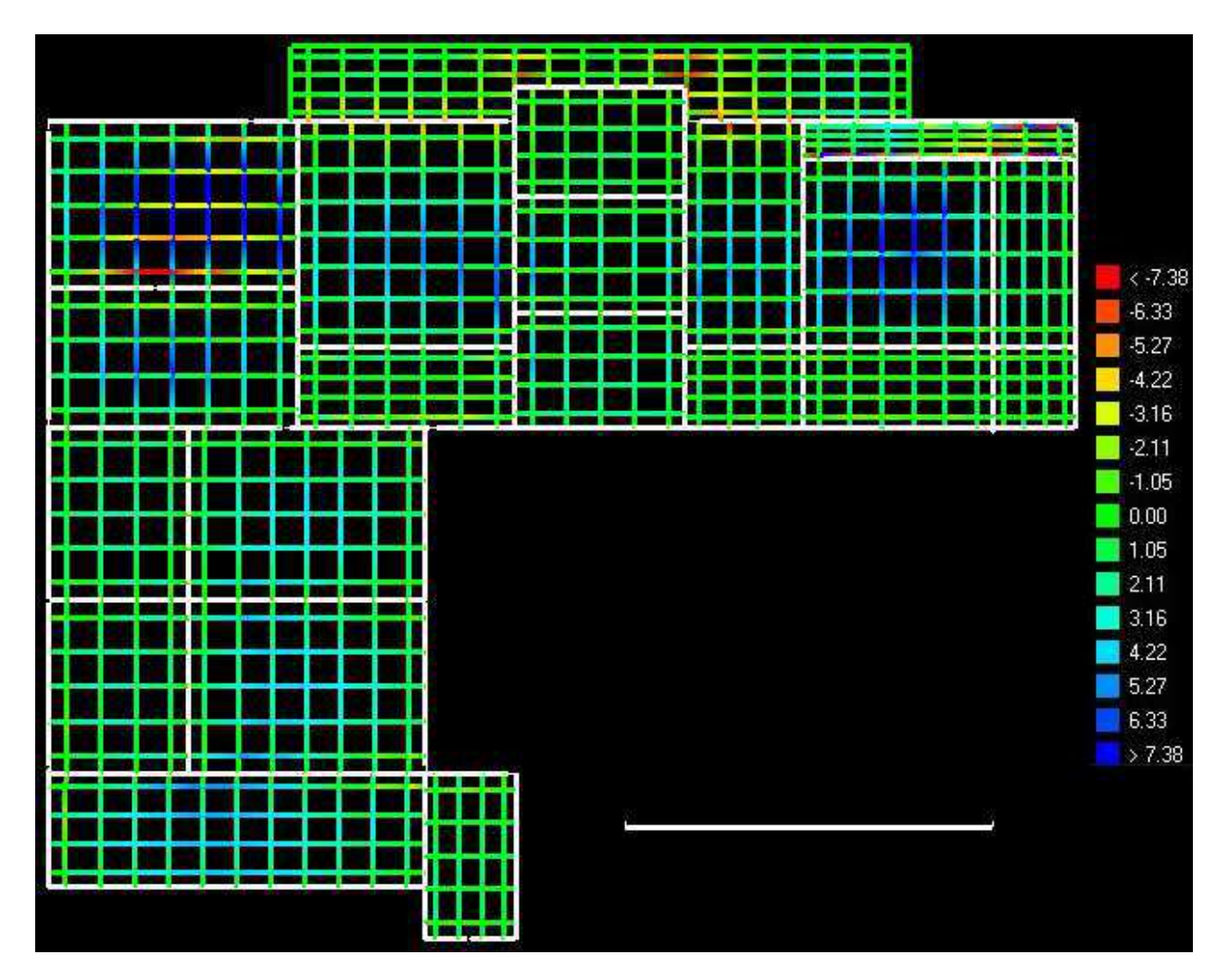

**Figura 22 –** Representação gráfica dos momentos no Eberick - Pav Sup

**Fonte:** Autor (2020).

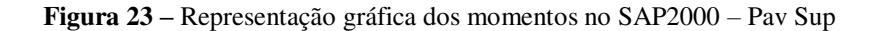

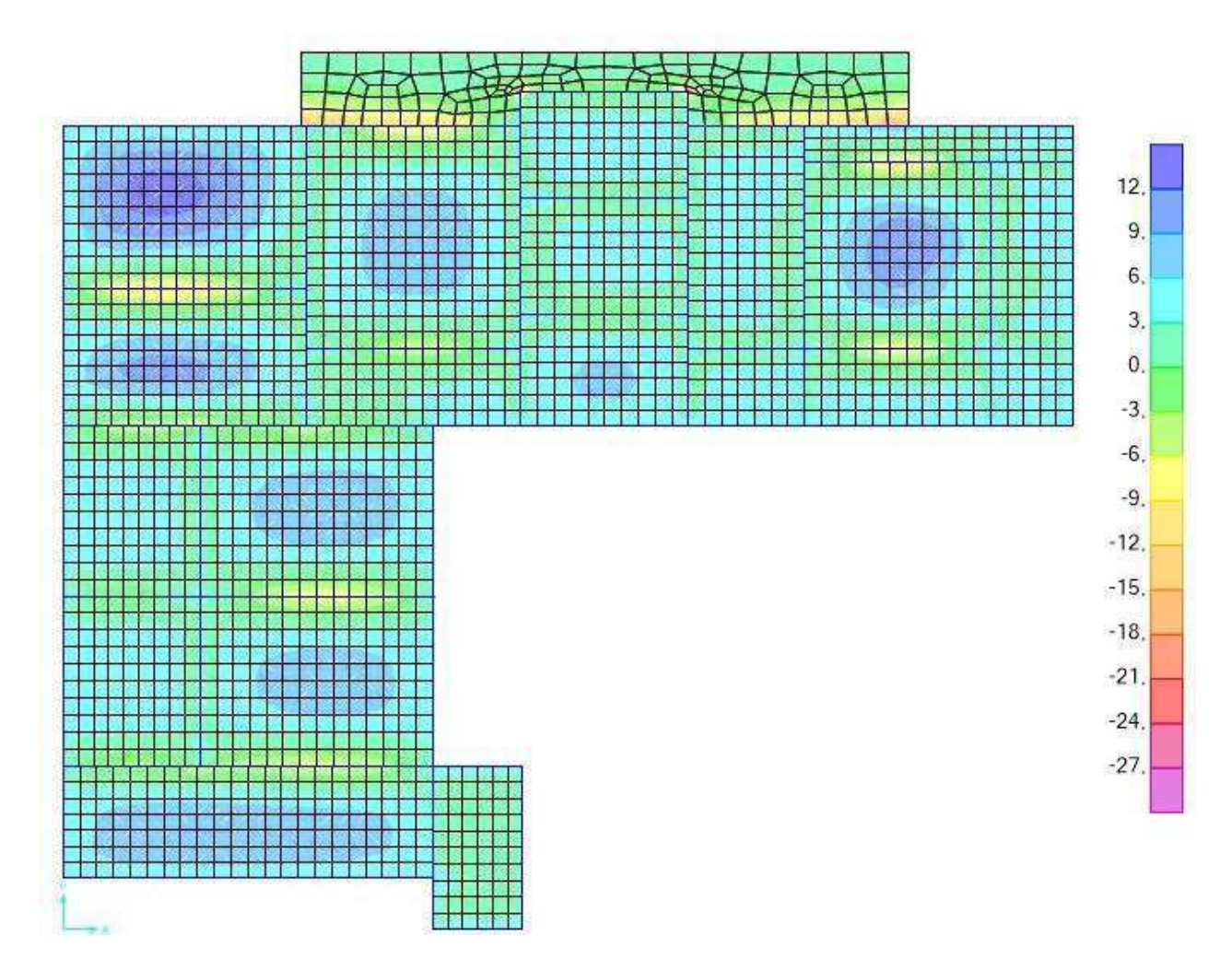

**Fonte:** Autor (2020).

Nota-se uma coerência gráfica e numérica entre os dois softwares, que podem ser constatados a partir do gradiente de cores semelhante e valores dos momentos que são representados pela legenda gerada pelos programas.

Verificou-se que a laje mais solicitada em ambos os softwares foi a laje L3 da cobertura, a qual será utilizada para as avaliações e comparações de resultados. Os momentos verticais máximos (MyMáx) e horizontais máximos (MxMáx), no Eberick e SAP2000, se encontram em KN.m/m na Figura 24.

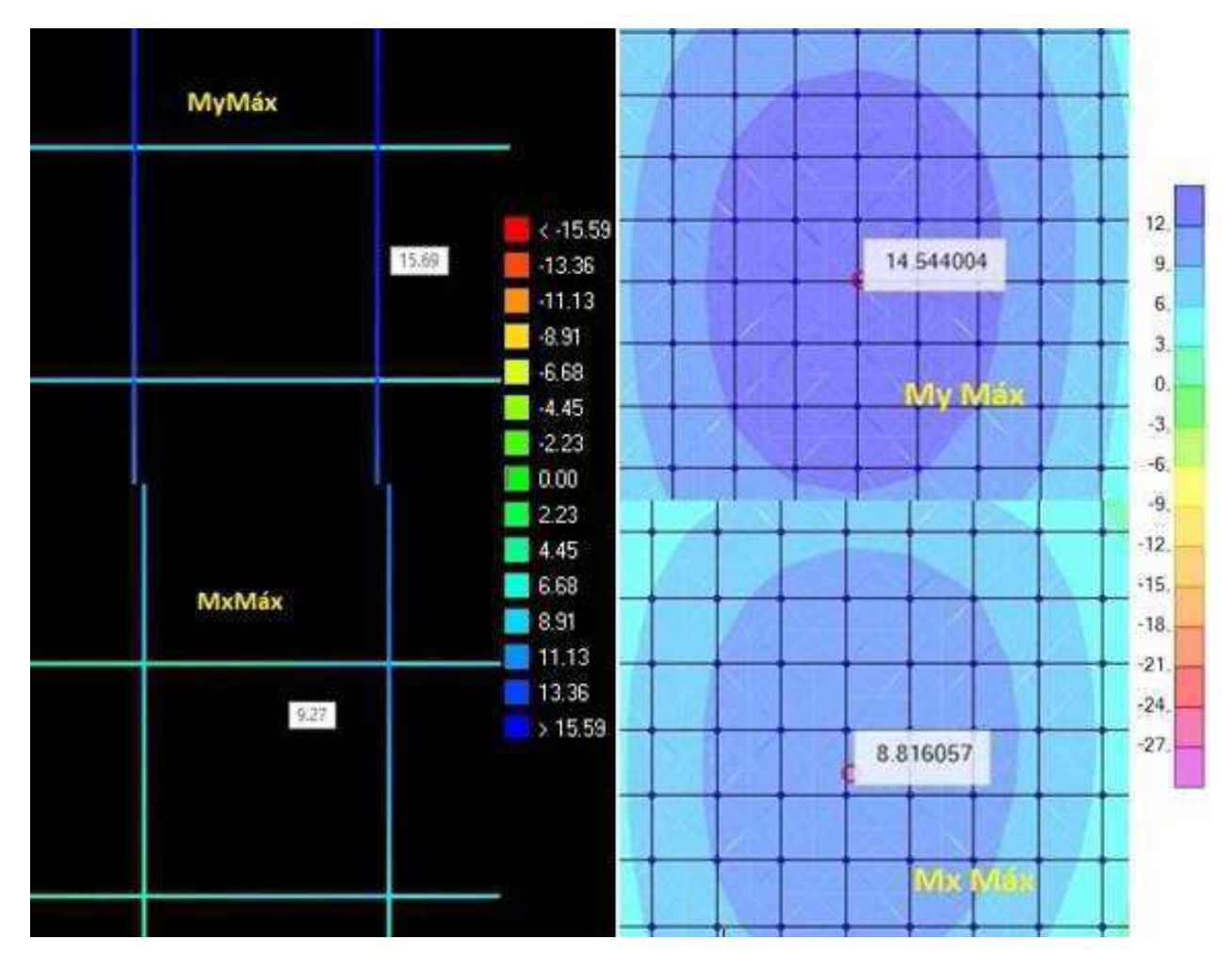

**Figura 24 –** Momentos Fletores máximos no Eberick e SAP2000

a) Eberick b) SAP2000

**Fonte:** Autor (2020).

A Tabela 14 compara os resultados dos momentos, para a combinação de carga ELU, incluindo também os momentos negativos máximos na laje L3 do Pav Cobertura.

| <b>MOMENTOS</b>       | <b>EBERICK</b><br>(KN.m/m) | <b>SAP2000</b><br>(KN.m/m) | <b>DIFERENÇA</b><br><b>PERCENTUAL</b><br>(%) |
|-----------------------|----------------------------|----------------------------|----------------------------------------------|
| <b>MyMáx</b>          | 15,69                      | 14,54                      | 7%                                           |
| <b>MyMáx Negativo</b> | 2,25                       | 2,17                       | 4%                                           |
| <b>MxMáx</b>          | 9,27                       | 8,82                       | 5%                                           |
| <b>MxMáx Negativo</b> | 2,96                       | 2,79                       | 6%                                           |

**Tabela 14** – Momentos Fletores Máximos Na Laje L3 do Pav Cobertura

**Fonte:** Autor (2020).

Um fator determinante para a laje L3 do pavimento superior ser a mais solicitada, de forma coerente, é devido tal elemento a dar suporte a caixa d'água e consequentemente possuir os maiores carregamentos. Nota-se que a diferença percentual de valores quanto comparado os dois softwares não foram muito discrepantes (maior diferença de 7% no MyMáx), então podemos constatar que o método grelha + pórtico espacial aplicado pelo software Eberick tende a ser eficiente quando comparado ao MEF do SAP2000, apesar do menor nível de detalhamento da modelagem.

## **6 CONCLUSÕES**

Durante a realização do trabalho observou-se a importância dos conhecimentos teóricos referentes a estruturas em concreto armado, como também do domínio da norma ABNT NBR 6118:2014 para execução de projetos estruturais. Foi também evidenciado que um estudo inicial de qualquer estrutura é fundamental para uma boa elaboração de um projeto estrutural, independentemente da ferramenta computacional adotada no decorrer do processo.

O programa SAP2000 tem um cunho extremamente geral com relação à análise de estruturas. Contudo a modelagem de uma estrutura predial, como exemplificado, pode se tornar um pouco mais trabalhosa, requerendo maiores cuidados do engenheiro neste momento. Entretanto, os resultados apresentados pela análise com o programa SAP2000 podem ser mais coerentes por ser um método mais refinado, com o uso de uma malha com maior número de elementos.

O programa Eberick tem como objetivo principal a modelagem de edifícios em concreto armado. Logo existem maiores facilidades para a definição do modelo estrutural, aplicação de cargas na estrutura. Porém, as simplificações do Eberick podem ser muito relevantes, pois acelera o projeto estrutural. Entretanto não se deve aceitar cegamente o que for apresentado por qual que seja o software adotado, antes deve ser feita uma verificação cuidadosa pelo utilizador sobre os resultados gerados.

Em relação ao Estado Limite de Serviço (ELS), analisou-se a aceitabilidade sensorial visual. Algumas lajes maciças possuíram flechas excessivas, tanto no Eberick quanto no SAP2000, sugeriu-se como solução aumentar as espessuras ou trabalhar com contra flechas para combater os deslocamentos imediatos. Vale frisar que numericamente as flechas no software SAP2000 apresentaram menores valores em relação ao Eberick, chegando a ter uma discrepância percentual de 39% na laje 18 do pavimento superior. Hipóteses que podem ser empregadas em relação essa divergência seriam, o método de cálculo empregado pelo software, a forma que as cargas são distribuídas pelos elementos estruturais em cada um dos modelos, até como são processados os arredondamentos de unidades matemáticas.

Em relação ao Estado Limite Último (ELU), analisou-se os momentos mínimos e máximos de acordo com os esforços na laje estudada L3 da cobertura, foi constatado uma diferença percentual máxima de 7% para o momento máximo positivo horizontal. Podemos então, concluir que os resultados obtidos pelo Eberick são satisfatórios em seu modelo grelha + pórtico espacial quando comparados ao do SAP2000, mesmo não sendo tão refinados quanto o modelo de elementos finitos do SAP2000. Diante da semelhança nos valores apresentados, os resultados tendem estar a favor da segurança.

É importante destacar que neste presente trabalho de conclusão de curso não foram levadas em conta algumas verificações importantes que, necessariamente, devem ser realizadas em um projeto real, como a verificação da ação do vento. Lembrando também que as dimensões dos elementos foram escolhidas sem um pré-dimensionamento manual da estrutura, o que deveria ser feito para um projeto real.

Como contribuição para a realização de futuros trabalhos relacionados a esse tema, é sugerido uma atenção para outros tópicos, tais como a análise da ação do vento sobre a estrutura e verificação de vibrações na estrutura.

## **REFERÊNCIAS BIBLIOGRÁFICAS**

ABDUL-WAHAB, H.M.S.; KHALIL, M.H. **Rigidity and Strength of Orthotropic Reinforced Concrete Waffle Slabs**. Journal of Structural Engineering, v. 126, n. 2, Feb., p. 219-227, 2000.

ADÃO, Francisco Xavier; HEMERLY, Adriano Chequetto. **Concreto Armado: Cálculo Prático e Econômico**. 2ª ed. Rio de Janeiro: Interciência, 2010.

AltoQi Tecnologia. Eberick. **Como optar entre o Modelo de Análise Integrado ou de Grelha com Pórtico Espacial**. Florianópolis: 2020.

ARAÚJO, José Milton. **Curso de Concreto Armado Volume 1**. 3ª ed. Rio Grande: 2010.

ARAÚJO, José Milton. **Projeto Estrutural de Edifícios de Concreto Armado**. 2ª ed. Rio Grande: 2009.

ASSOCIAÇÃO BRASILEIRA DE NORMAS TÉCNICAS. **NBR 6118: Projeto de Estruturas de Concreto – Procedimento**. Rio de Janeiro: ABNT, 2014.

ASSOCIAÇÃO BRASILEIRA DE NORMAS TÉCNICAS. **NBR 6120: Ações Para o Cálculo de Estruturas de Edificações**. Rio de Janeiro: ABNT, 2019.

ASSOCIAÇÃO BRASILEIRA DE NORMAS TÉCNICAS. **NBR 7480: Barras e Fios de Aço Destinados a Armaduras Para Concreto Armado**. Rio de Janeiro: ABNT, 1996.

AZEVEDO. **Álvaro F. M. Método dos Elementos Finitos**. 1ª Ed. Porto: Faculdade de Engenharia da Universidade do Porto, 2003.

BELK, Abram; SILVA, Agnaldo. **Produção de Projeto Estrutural no Ambiente Bim: Uma Visão TQS**. São Paulo: 2011.

BORGES, A. R.; **Análise Experimental de Lajes de Concreto Armado Nervuradas com Mesas Pré-Fabricadas**. Trabalho de Conclusão de Curso, Faculdade de Engenharia Civil, da Universidade Federal do Pará, 2009.

CALLISTER, W. D. **Ciência e Engenharia de Materiais – Uma Introdução**. 7ª ed. 2008.

CARVALHO, R. C.; FIGUEIREDO FILHO, J. R. **Cálculo e Detalhamento de Estruturas Usuais de Concreto Armado**. 4ª ed. São Carlos: EduFSCar, 2014.

FERREIRA, M. P. **Punção em Lajes Lisas de Concreto Armado com Armaduras de Cisalhamento e Momentos Desbalanceados**. Tese de Doutorado. Departamento de Engenharia Civil e Ambiental, Universidade de Brasília, Brasília, DF, 2010.

KIMURA, Alio**. Informática Aplicada em Estruturas de Concreto Armado: Cálculo de Edifícios com o uso de Sistemas Computacionais**. 1ª ed. São Paulo: 2007.

NEVILLE, A.M.; BROOKS, J.J. .**Tecnologia do Concreto**. 2ª ed. Porto Alegre: Bookman, 2013.

NEVILLE, A. M. **Propriedades do Concreto**. 5ª ed. Porto Alegre: Bookman, 2016.

OLIVEIRA, M. G. D.; OLIVEIRA, J. C. A.O. **Utilização de Métodos Numéricos no Dimensionamento de Estruturas de Edifícios em Concreto Armado**. Artigo científico publicado no portal ResearchGate. Diponível em: <http://www.researchgate.net/publication/228356430>. Acesso em: 28 de novembro de 2020.

PITUBA, J. J. C.; DELALIBERA, R. G. **Avaliação de Deflexões em Estruturas De Concreto Armado Utilizando Mecânica do Dano**. Artigo publicado na IBRACON, Instituto Brasileiro do Concreto, Volume 7, número 1, Fevereiro de 2014.

RECALDE, B.R.B. **Análise Numérica de Flexão em Lajes Nervuradas com a Consideração dos Efeitos de Fissuração no Concreto**. Dissertação (Mestrado em Engenharia Civil) – Programa de Pós-Graduação em Engenharia Civil, UFRGS, Porto Alegre, 2014.

SEQUINEL, Camila Pereira; SILVA, Verônica De Souza. **Determinação de Esforços em Lajes de Pontes – Método Simplificado Versus Método Dos Elementos Finitos**. Trabalho de Conclusão de Curso (Bacharelado em Engenharia Civil), Universidade Tecnológica Federal do Paraná. Curitiba, 2017.

SILVANO, Mariane Raichaski. **Analise Experimental do Desempenho Acústico de Ruído de Impacto em Diferentes Tipologias de Lajes**. Artigo submetido ao Curso de Engenharia Civil da UNESC, Universidade do Extremo Sul Catarinense, 2016.

SOUZA, Tiago. **Análise Comparativa de Diferentes Métodos de Cálculo para Escadas de Concreto Armado**. Revista Técnico-Científica de Engenharia Civil / UNESC, Santa Catarina, 2018.

SORIANO. Humberto Lima. **Elementos Finitos – Formulação e Aplicação na Estática e Dinâmica das Estruturas**. Rio de Janeiro: Ciência Moderna LTDA., 2009.

SÜSSEKIND, J.C. **Curso de Concreto**. Volume 1, 4ª ed., Porto Alegre, Ed. Globo, 1983.

TQS Informática Ltda. CAD/TQS. **Manual III – Análise Estrutural**. São Paulo: 2017. Disponível em: <http://www.tqs.com.br/recursos-do-site/downloads/cat\_view/106manuaistqs>. Acesso em: 11 out. 2020.

ZIENKIEWICZ, O. C. **El Metodo de Los Elementos Finitos**. Barcelona: Reverté, 2007.

# **APÊNDICE A – PLANTAS DE FORMA DA ESTRUTURA**

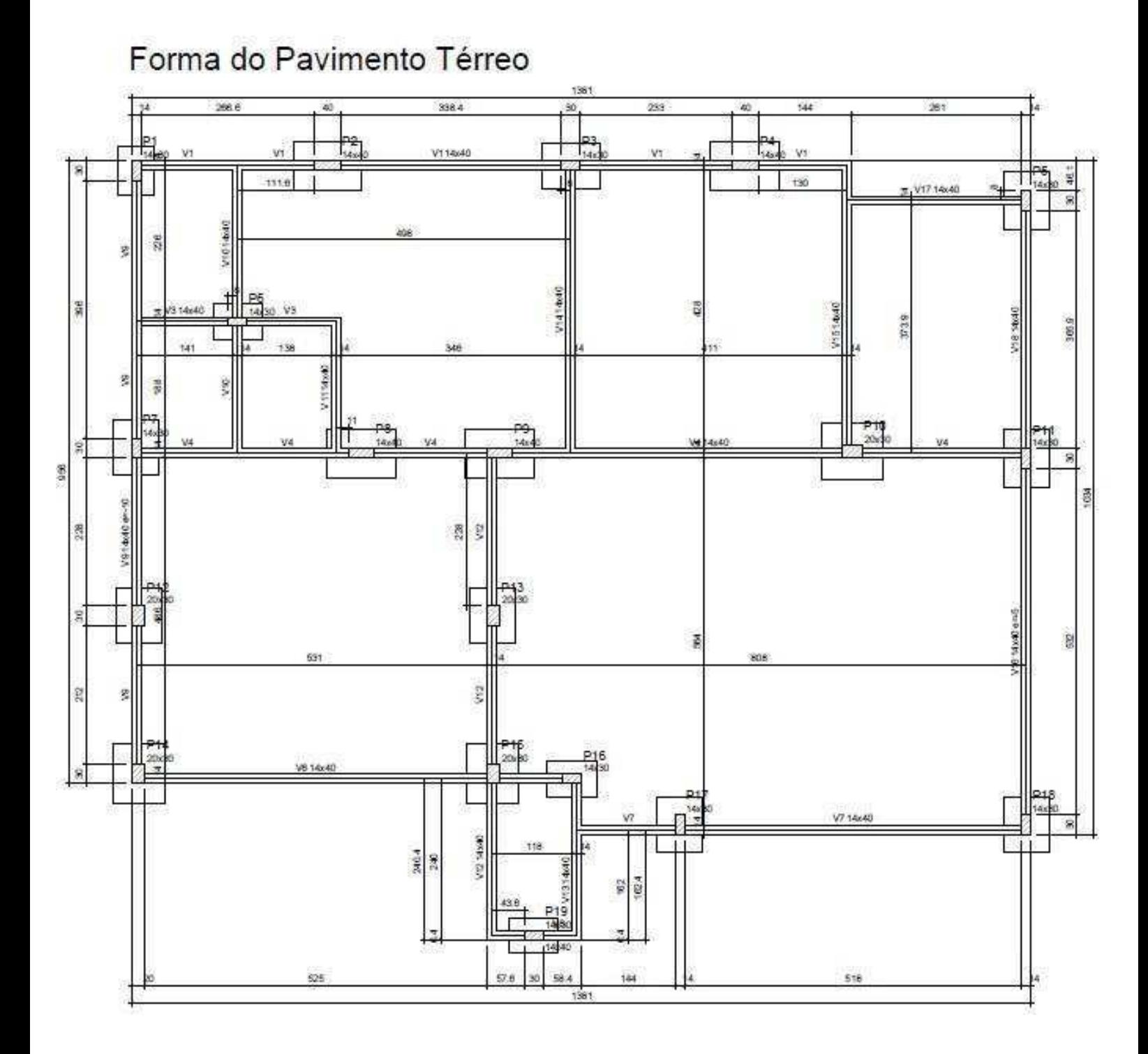

# Forma do Pavimento Superior

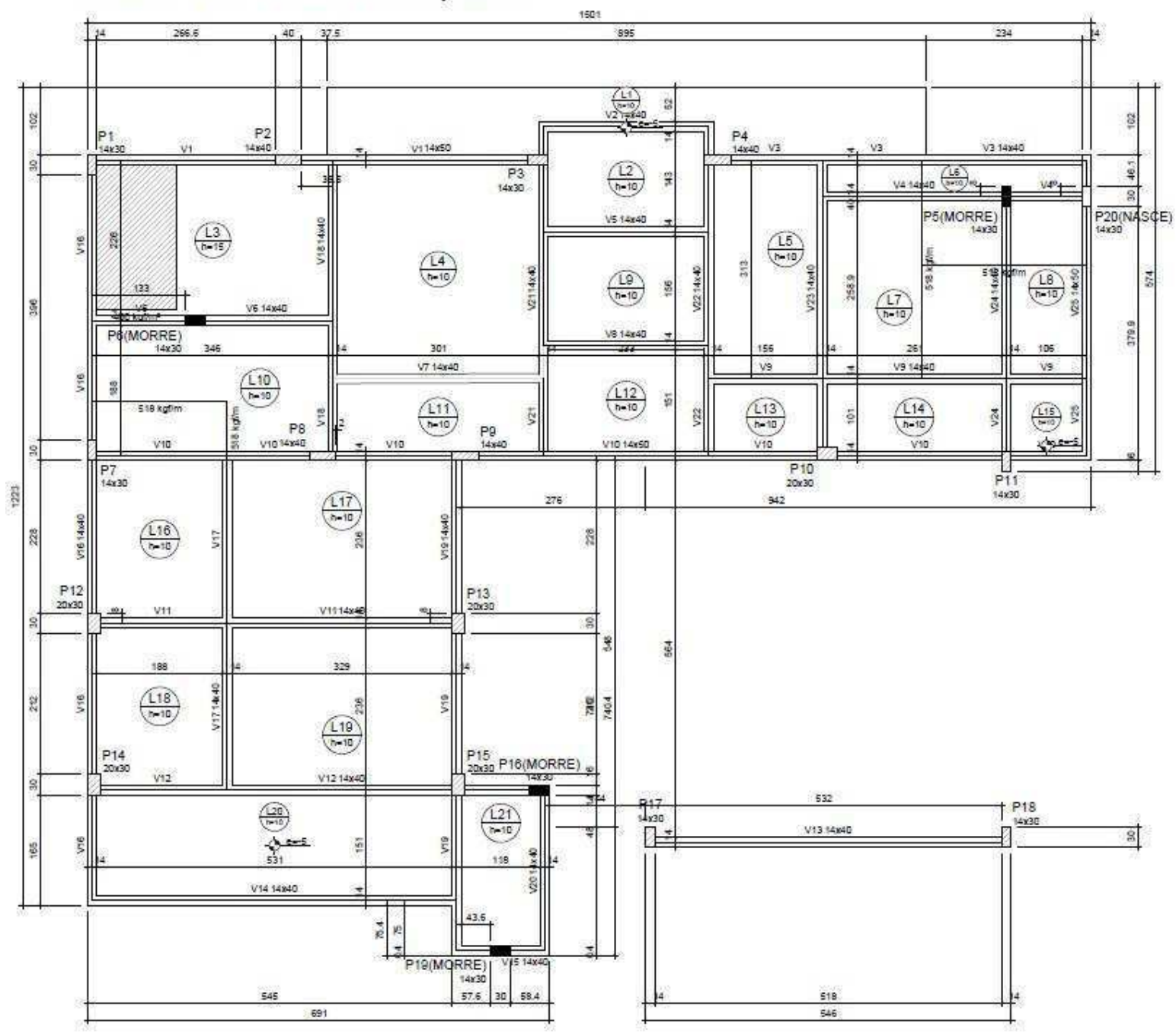

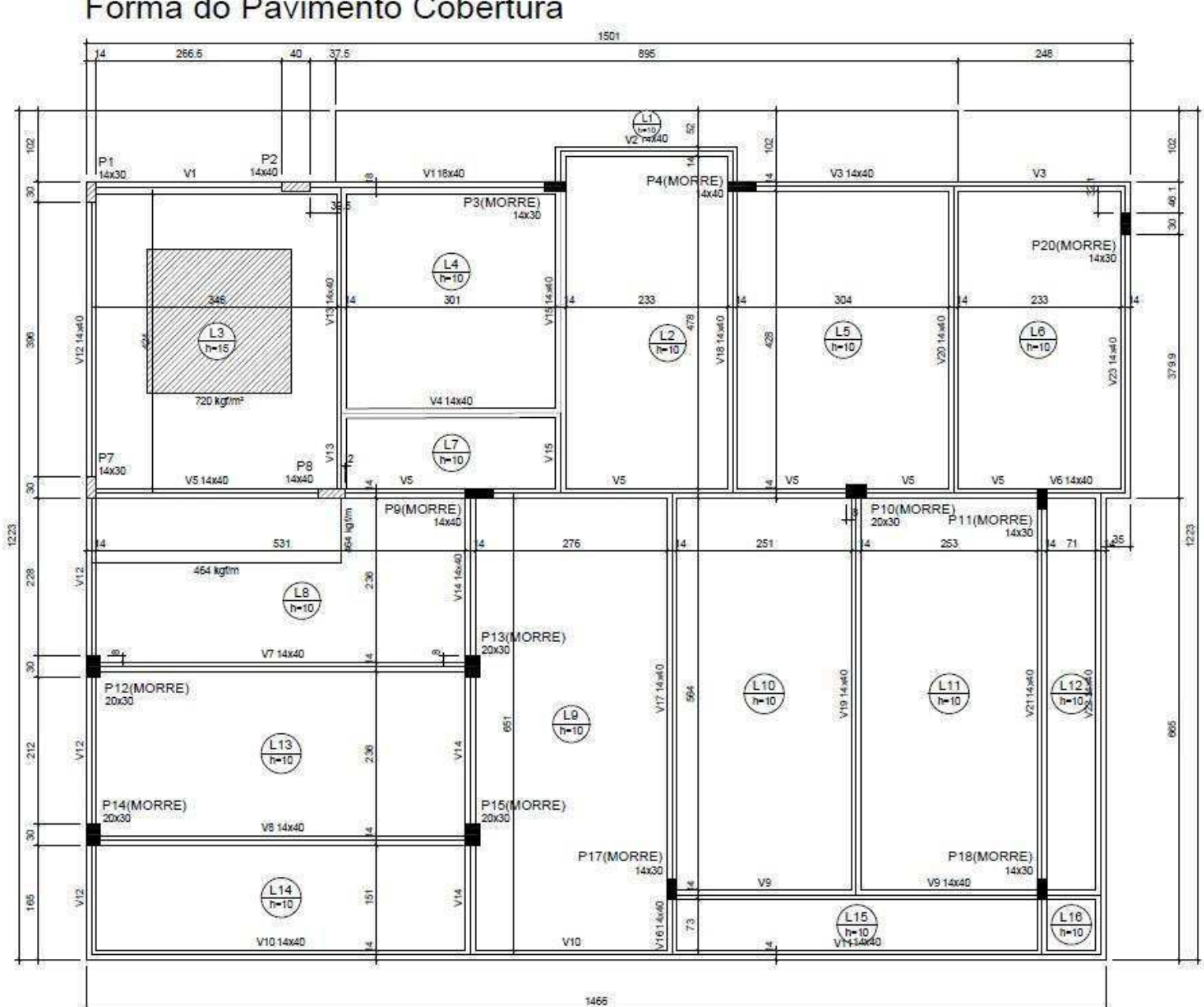

# Forma do Pavimento Cobertura

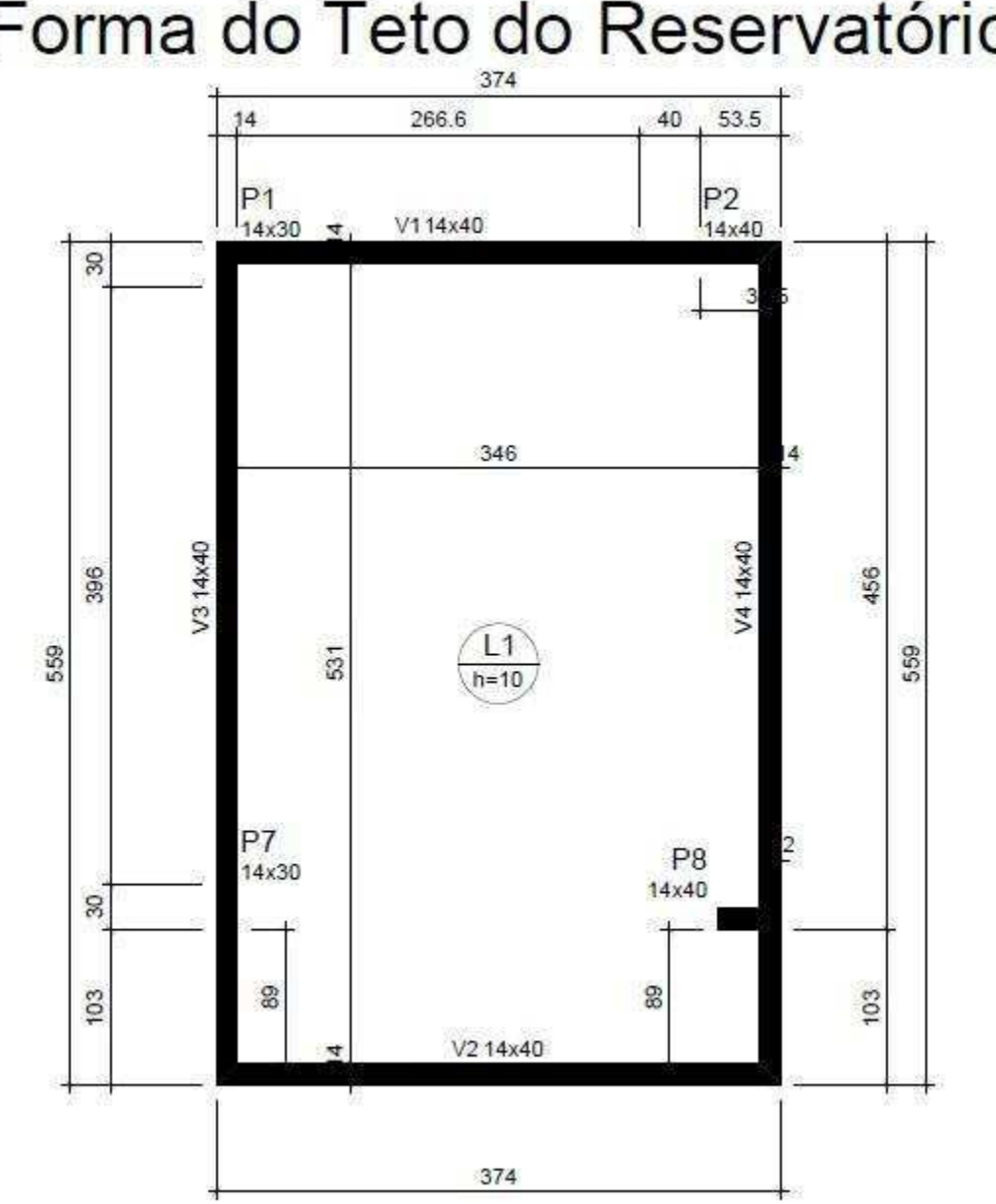

# Forma do Teto do Reservatório
## APÊNDICE B - DIMENSÕES DOS ELEMENTOS ESTRUTURAIS

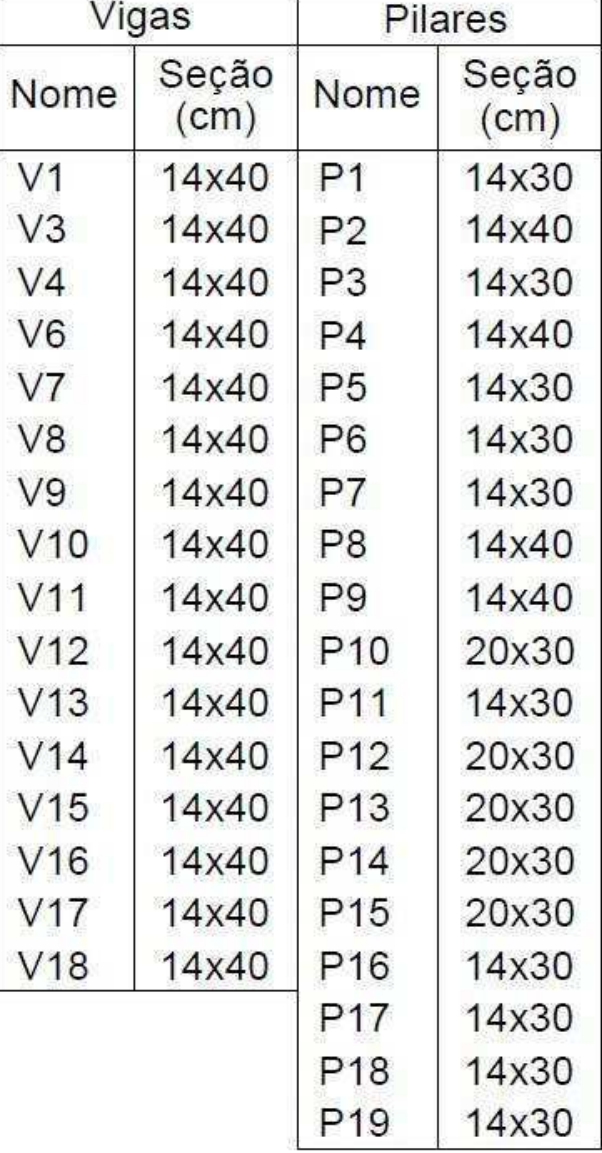

## TÉRREO

#### **SUPERIOR**

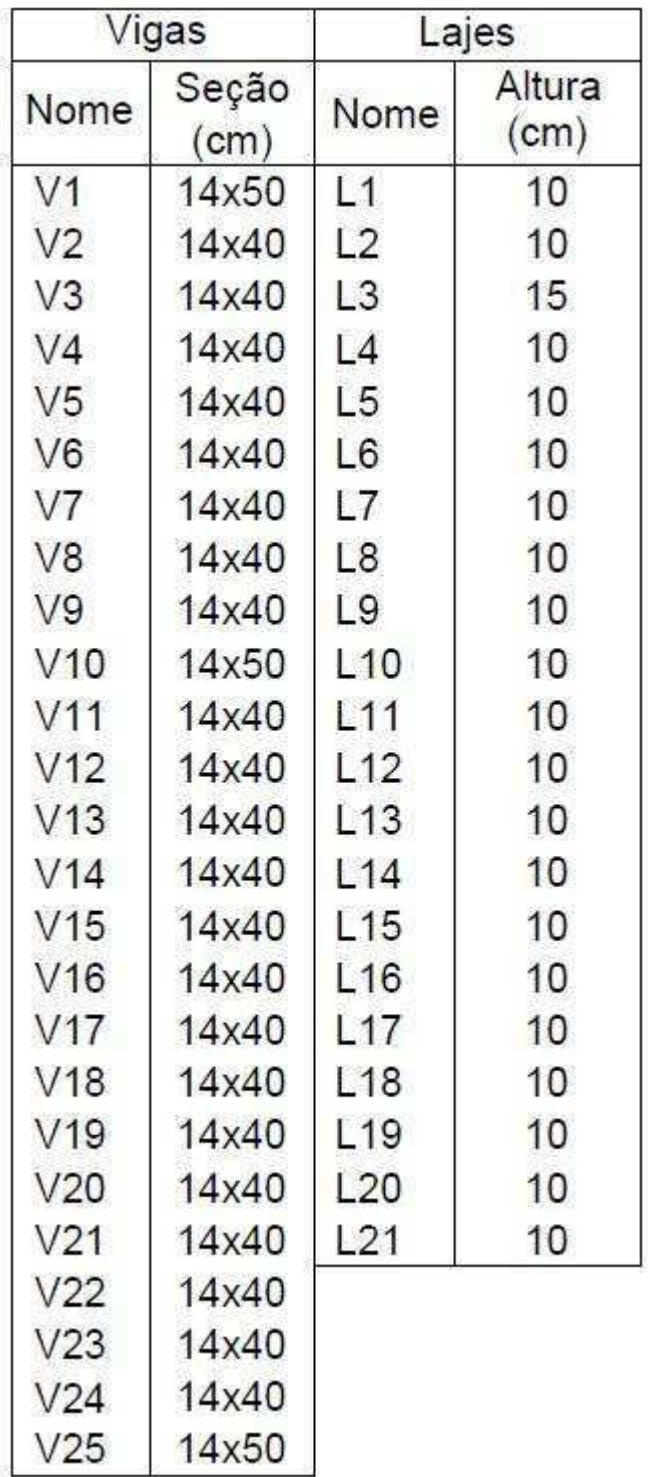

#### **COBERTURA**

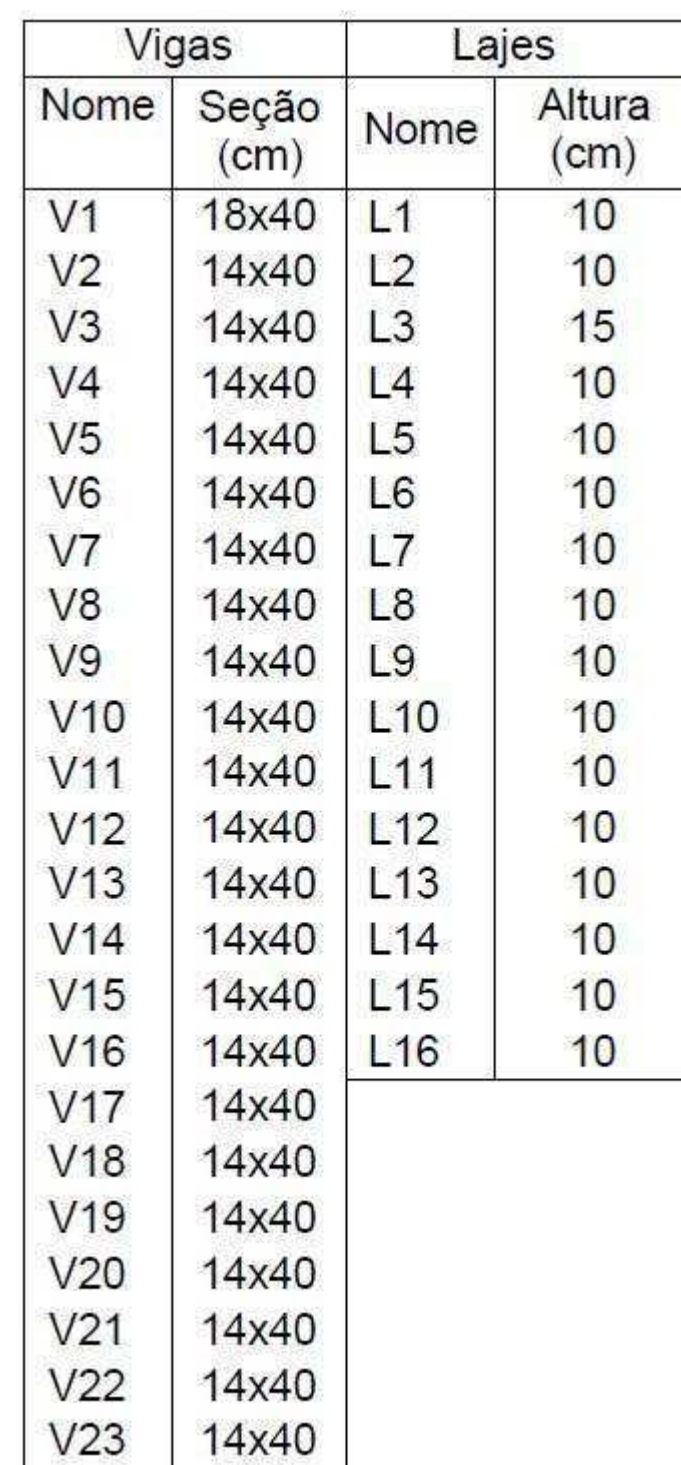

### **TETO DO RESERVATÓRIO**

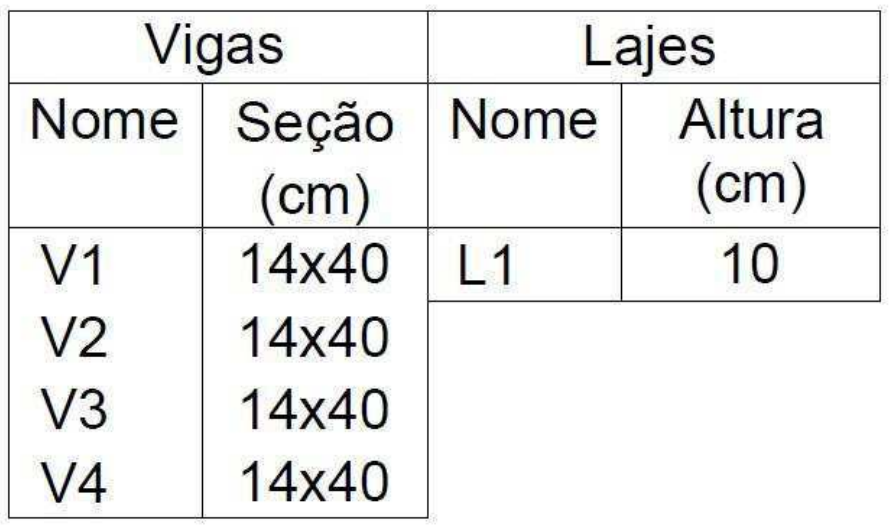

# **APÊNDICE C – DESLOCAMENTOS MÁXIMOS DAS LAJES**

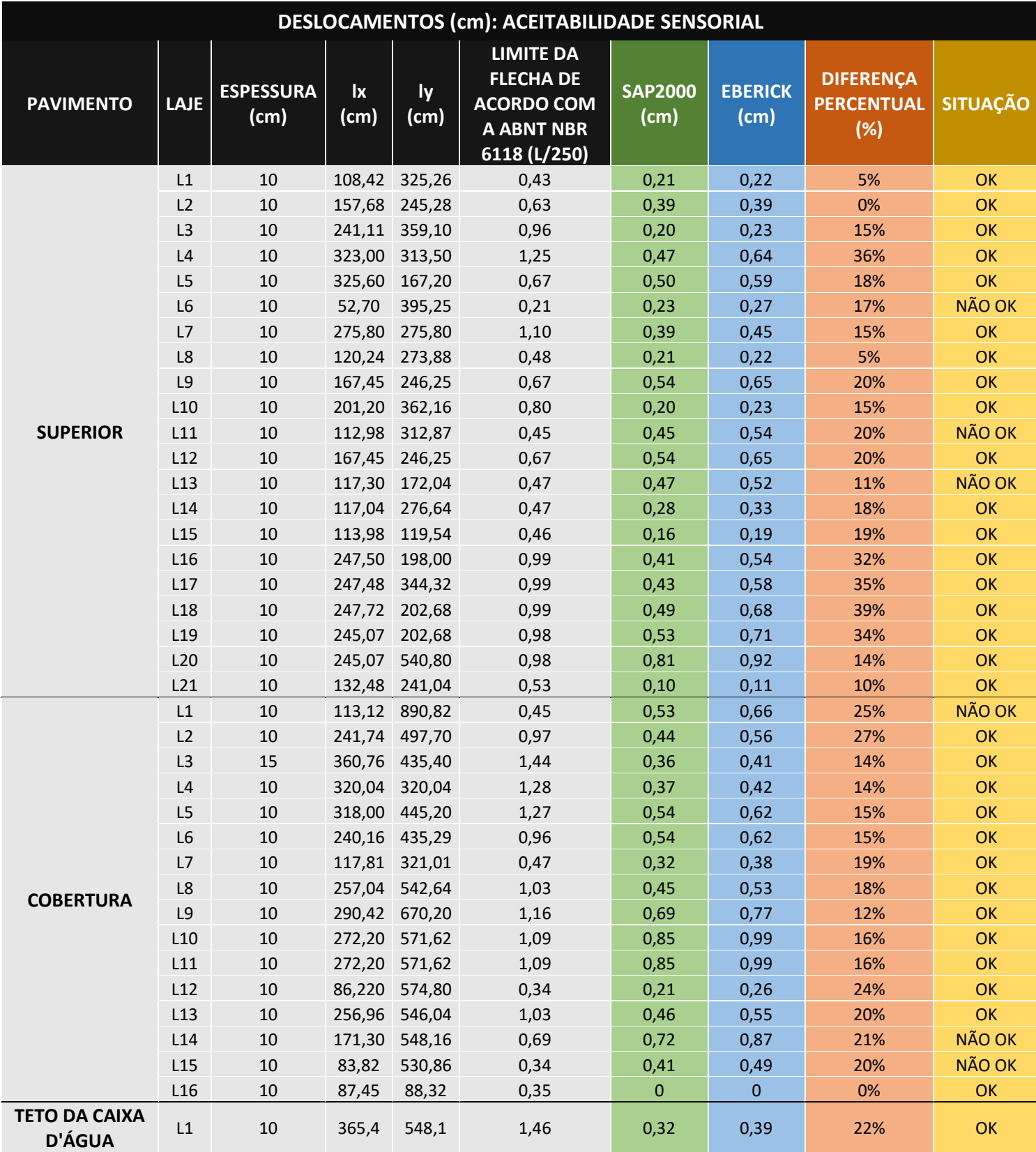